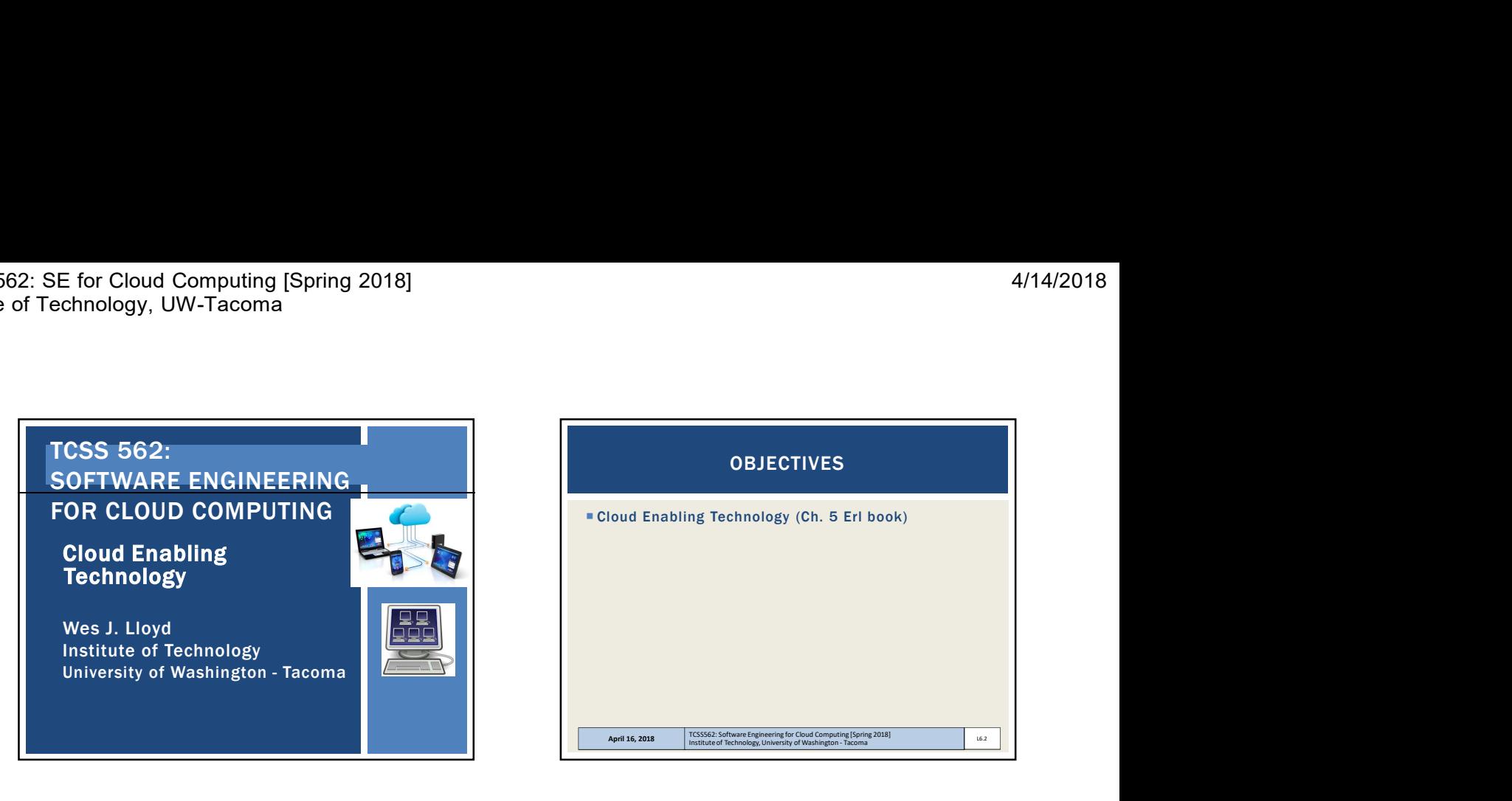

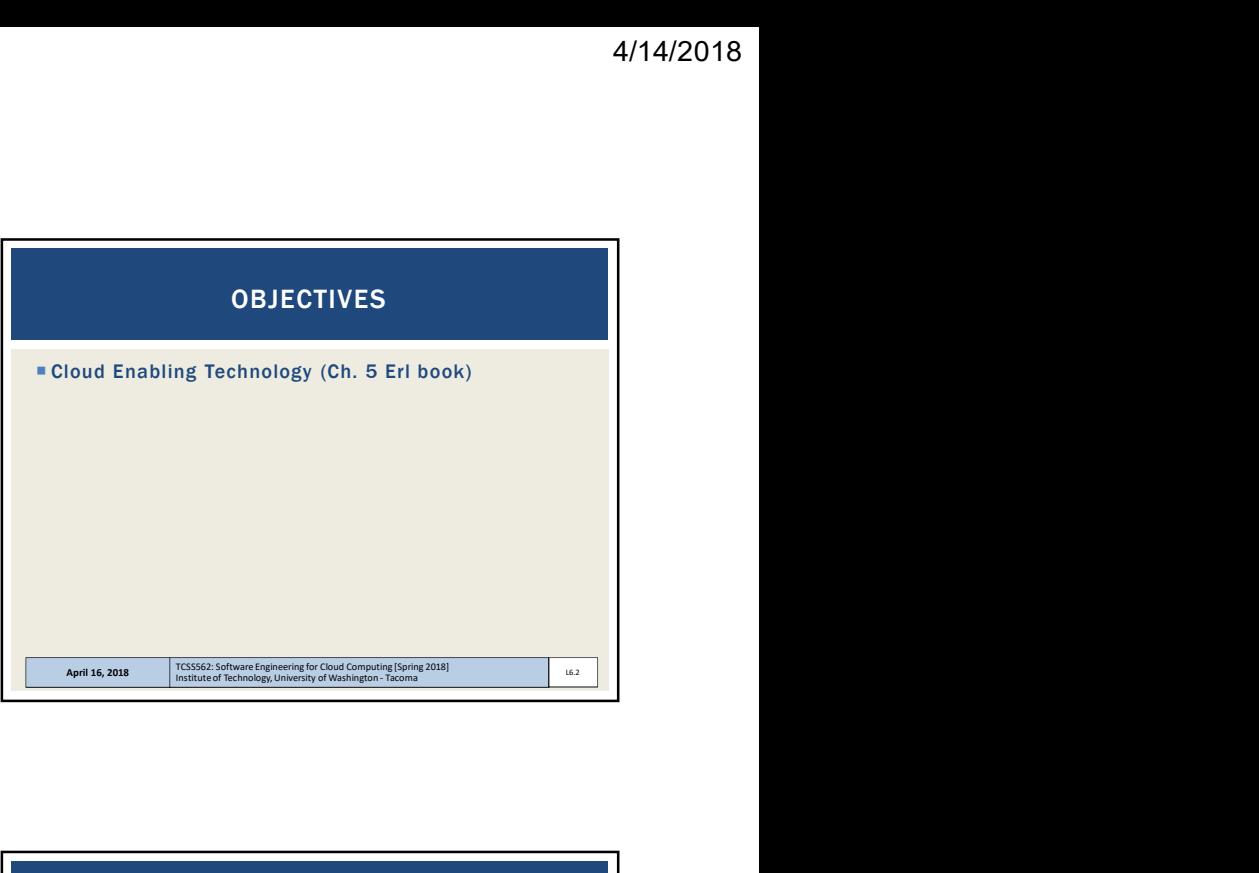

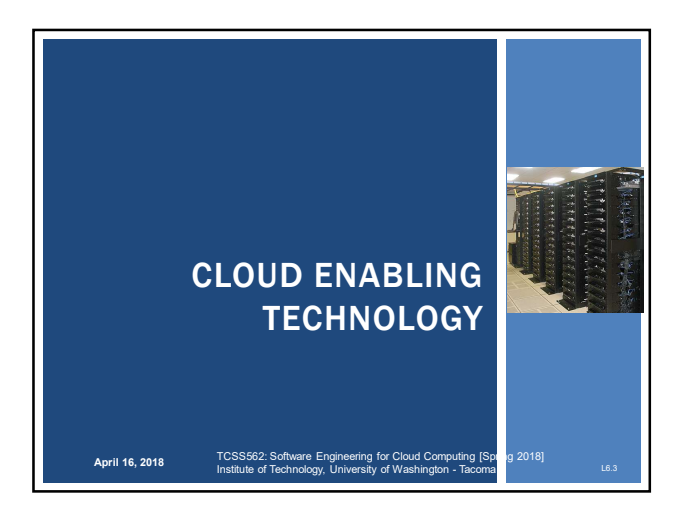

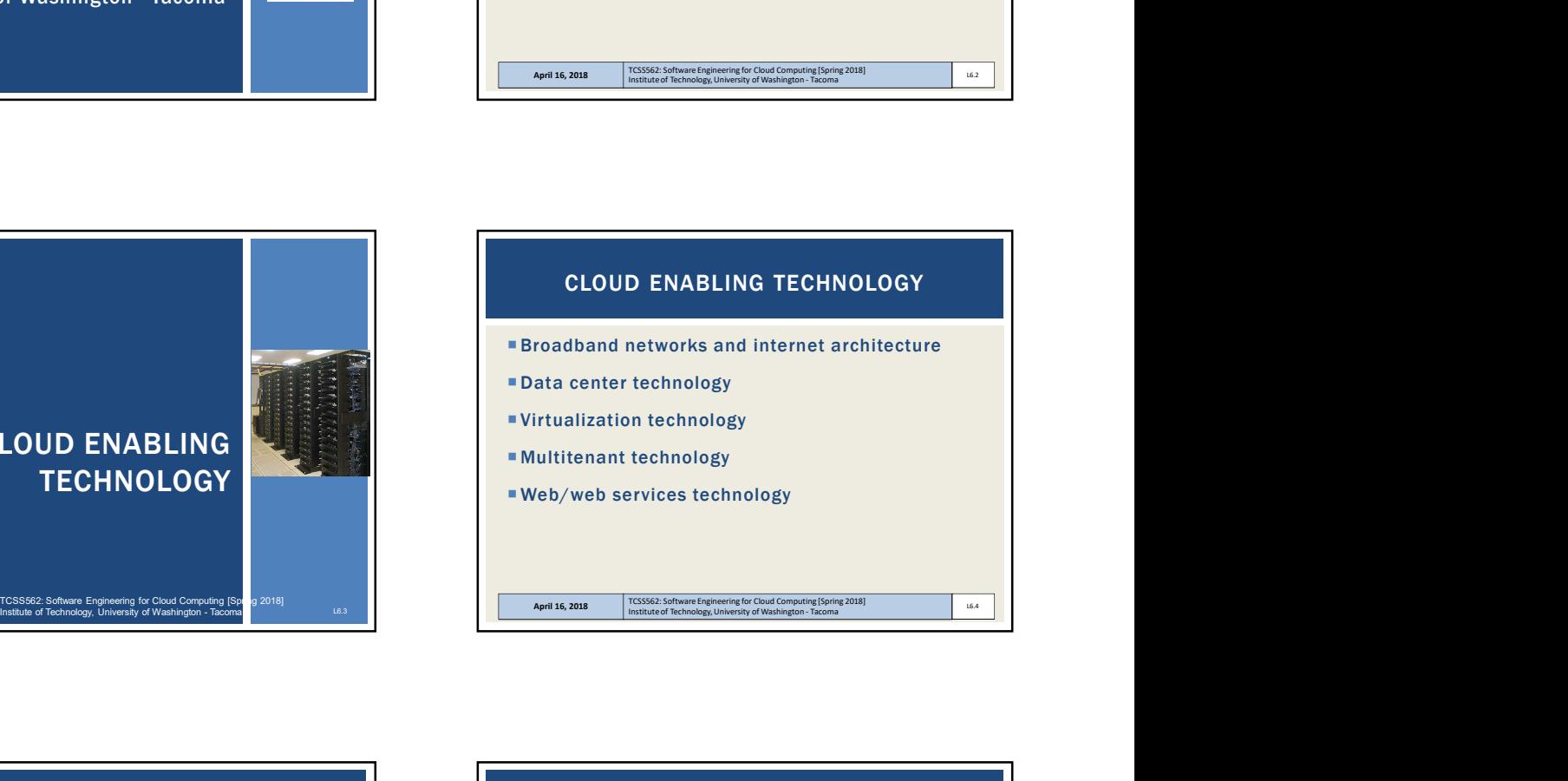

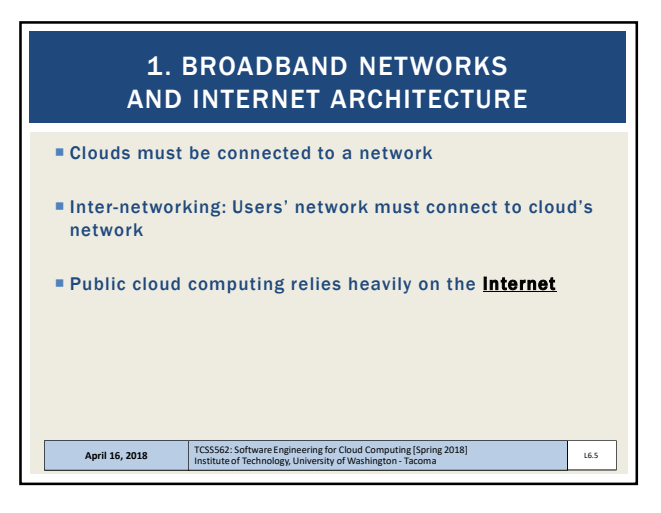

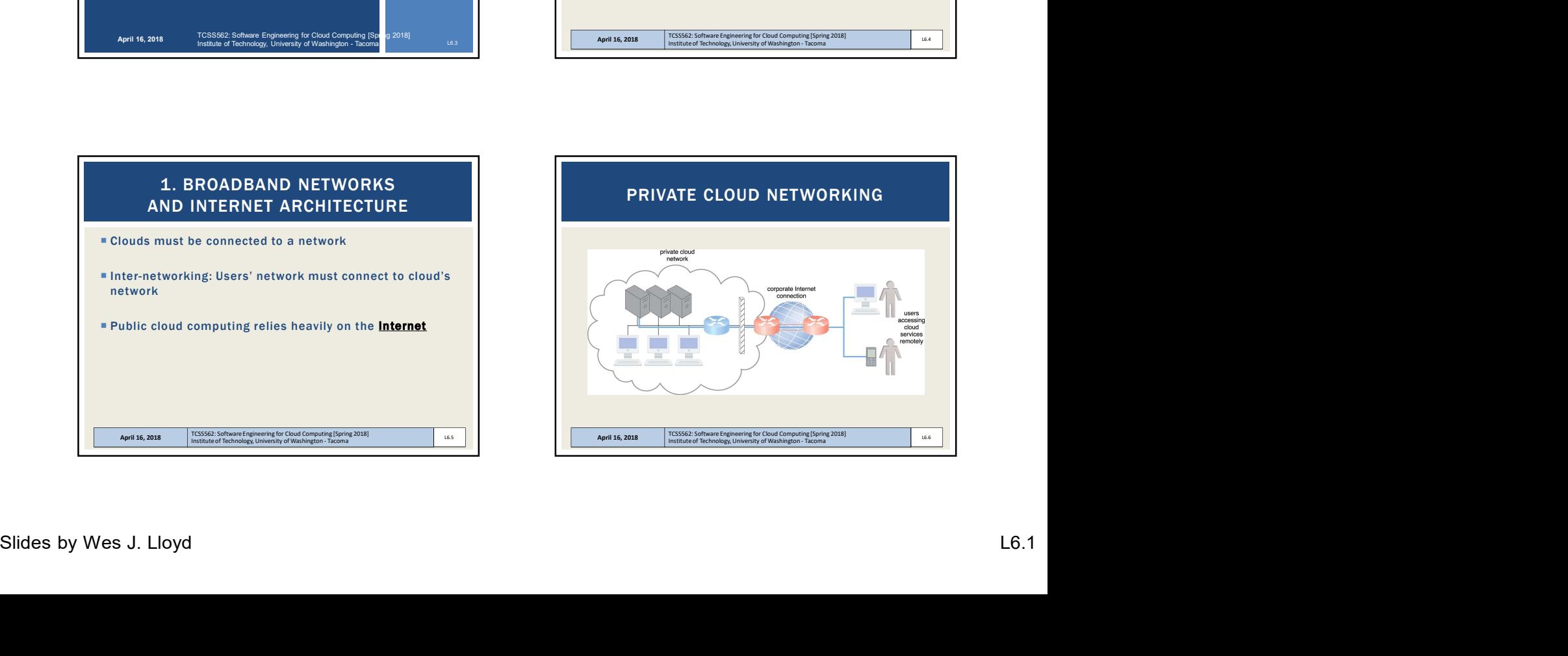

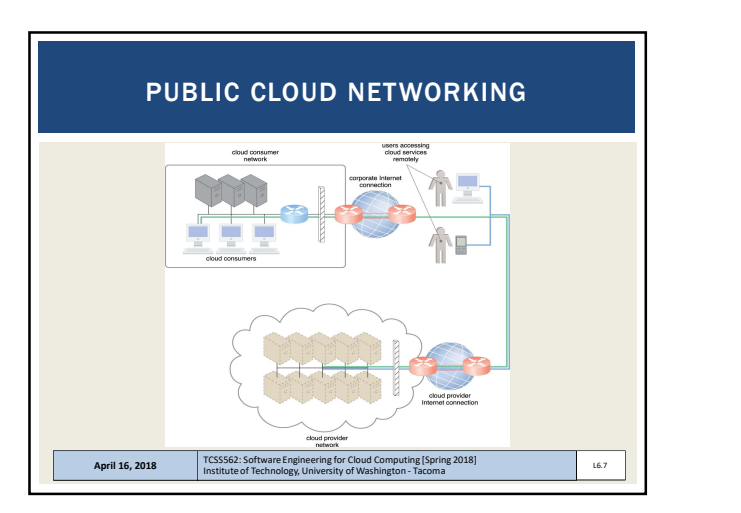

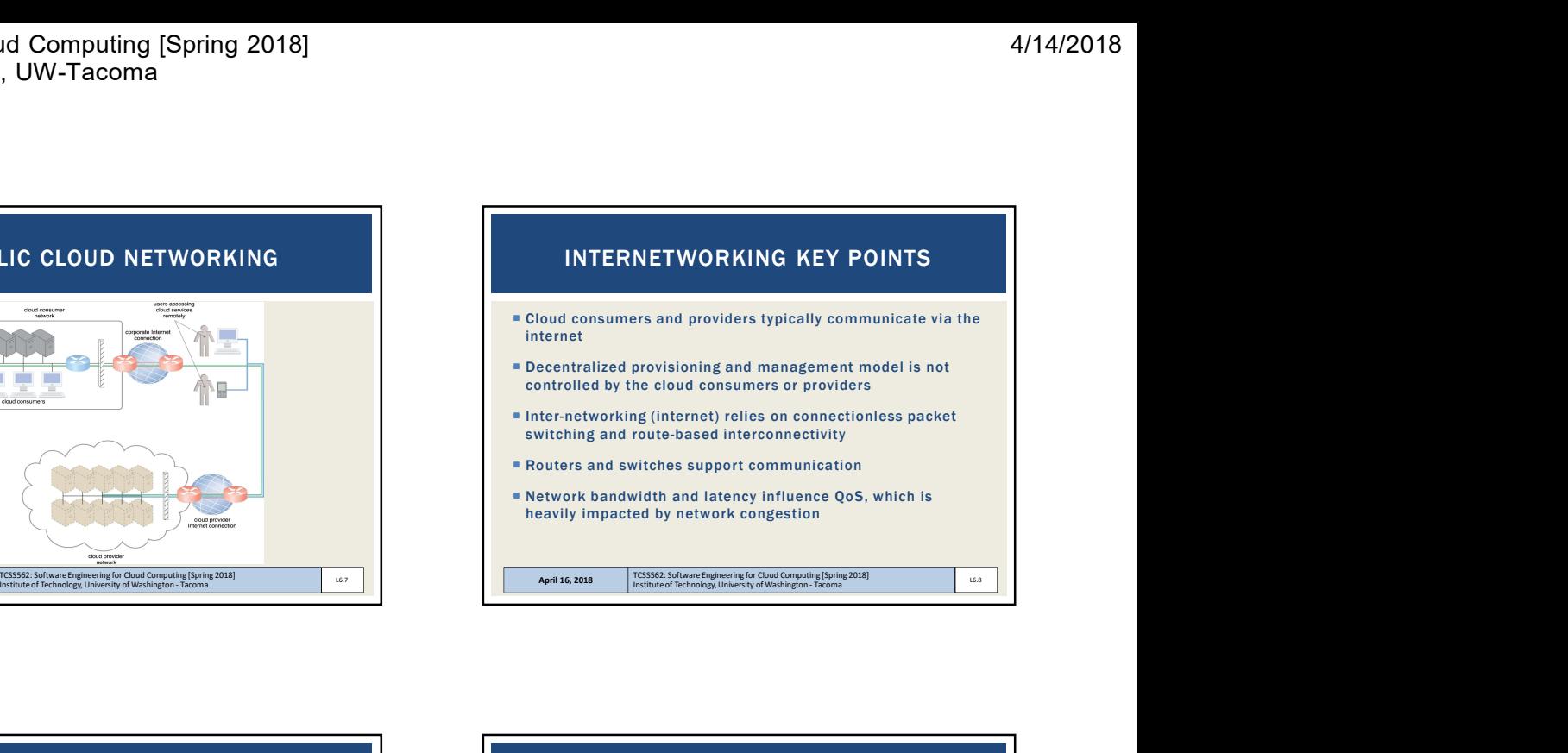

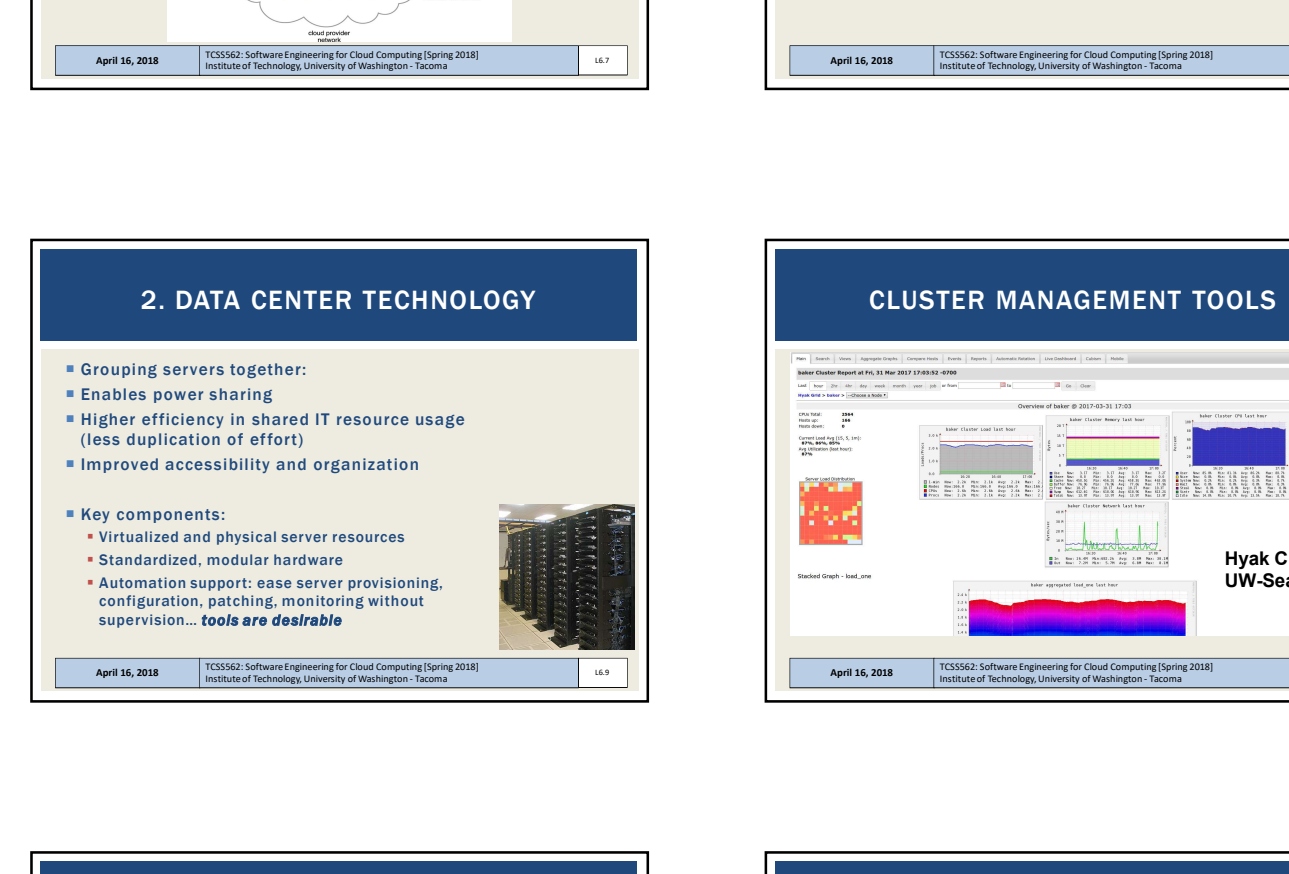

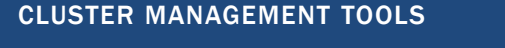

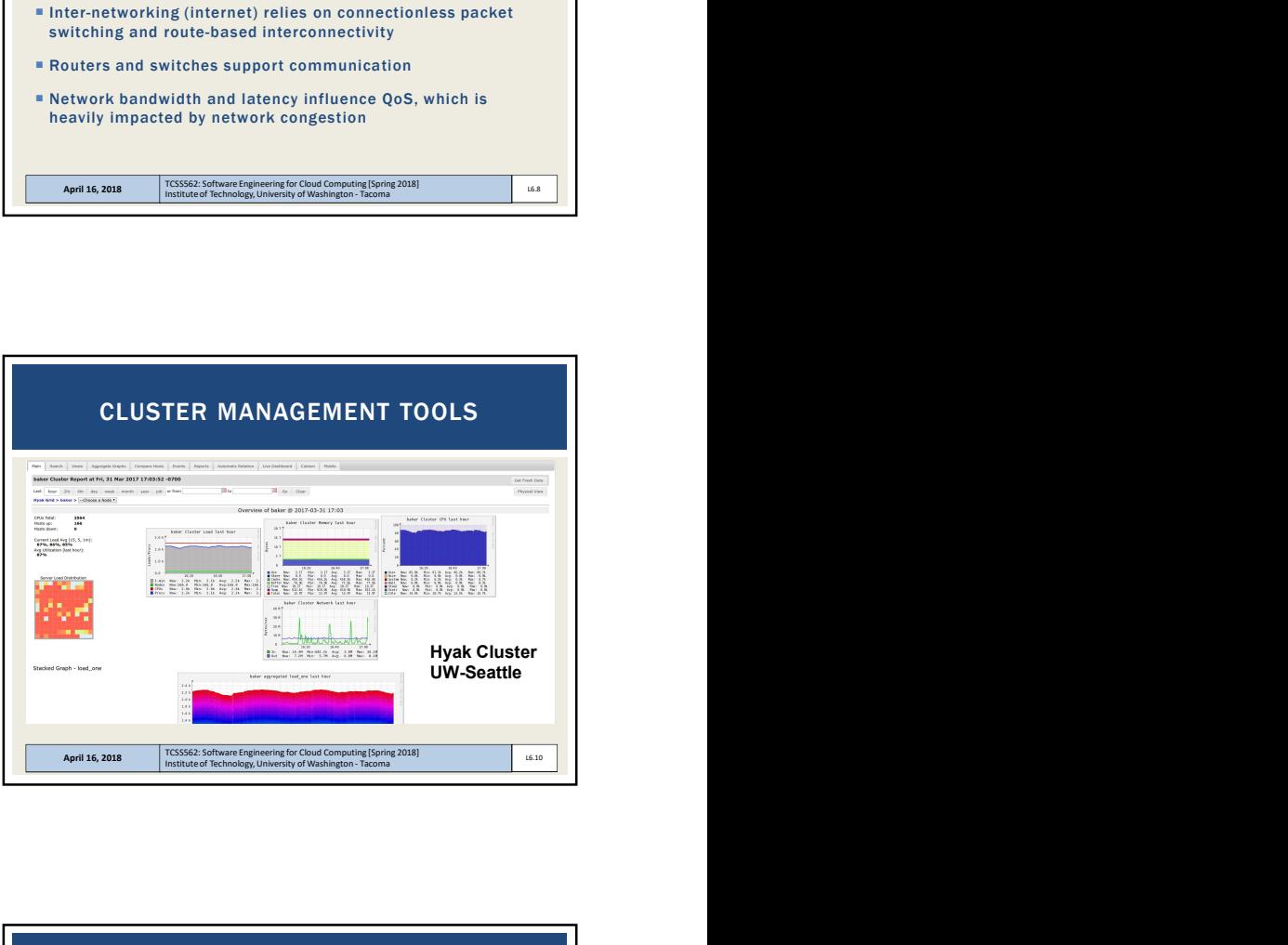

## DATA CENTER TECHNOLOGY – KEY COMPONENTS

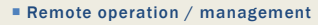

- **High availability support:** \*\*redundant everything\*\* Includes: power supplies, cabling, environmental control systems, communication links, duplicate warm replica hardware
- **Secure design:** physical and logical access control
- **Servers:** rackmount, etc.
- **Storage**: hard disk arrays (RAID), storage area network (SAN): disk array with dedicated network, network attached storage (NAS): disk array on network for NFS, etc.
- **Network hardware:** backbone routers (WAN to LAN connectivity), firewalls, VPN gateways, managed switches/routers

April 16, 2018 TCSS562: Software Engineering for Cloud Computing [Spring 2018]<br>Institute of Technology, University of Washington - Tacoma

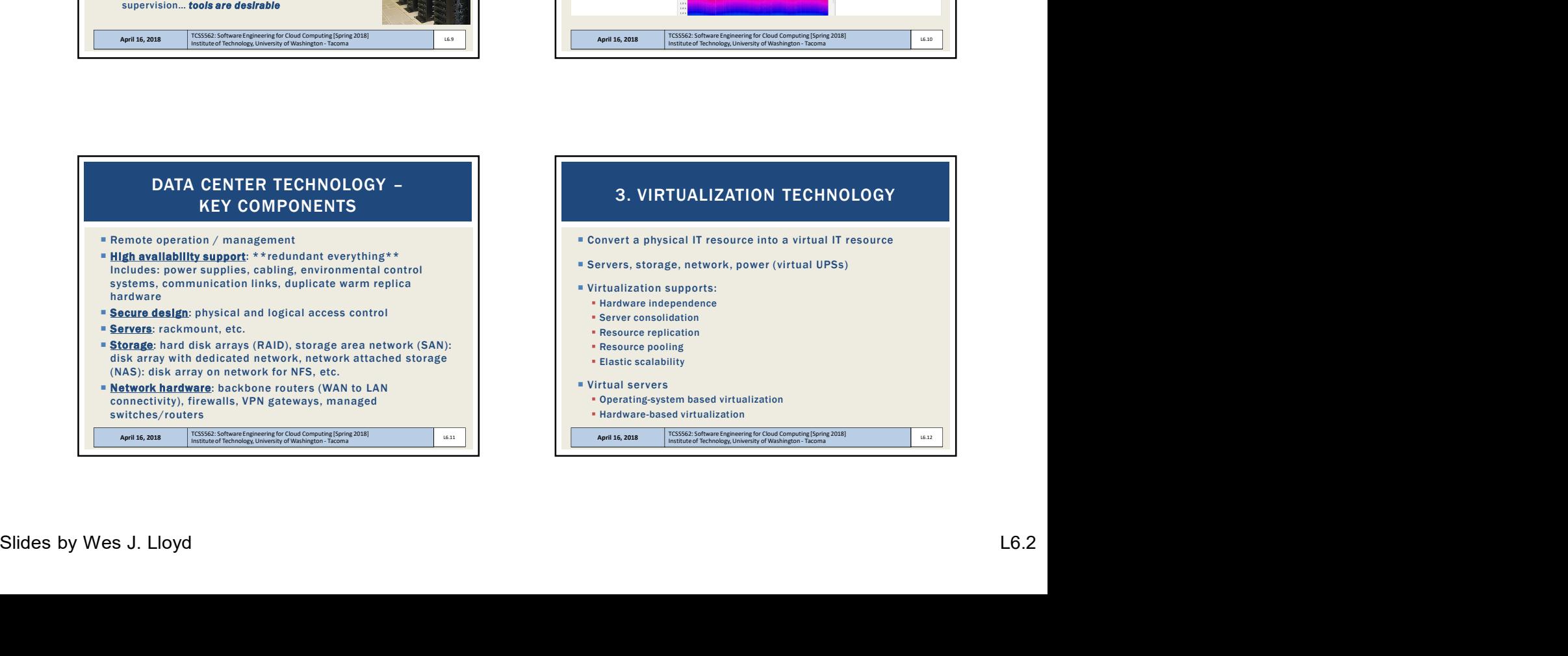

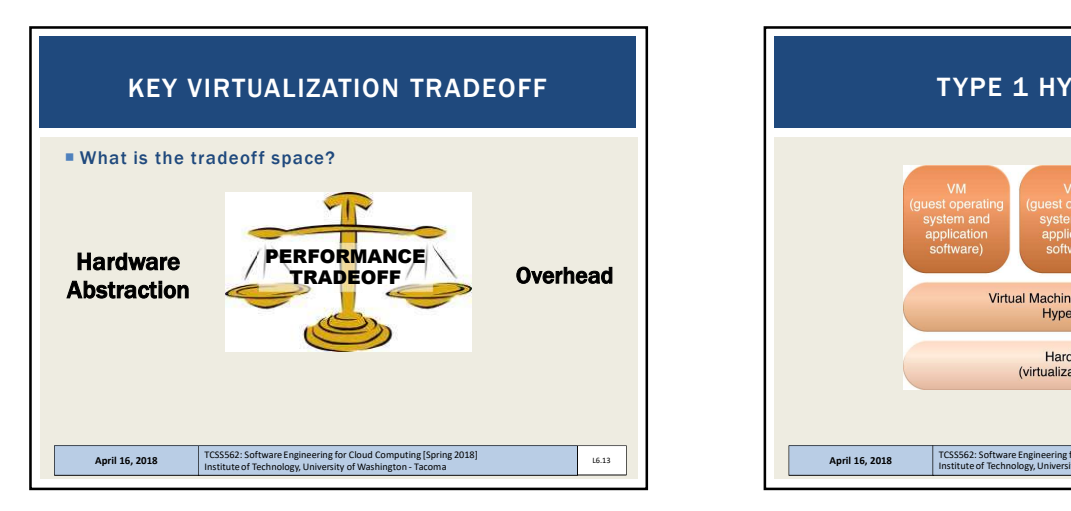

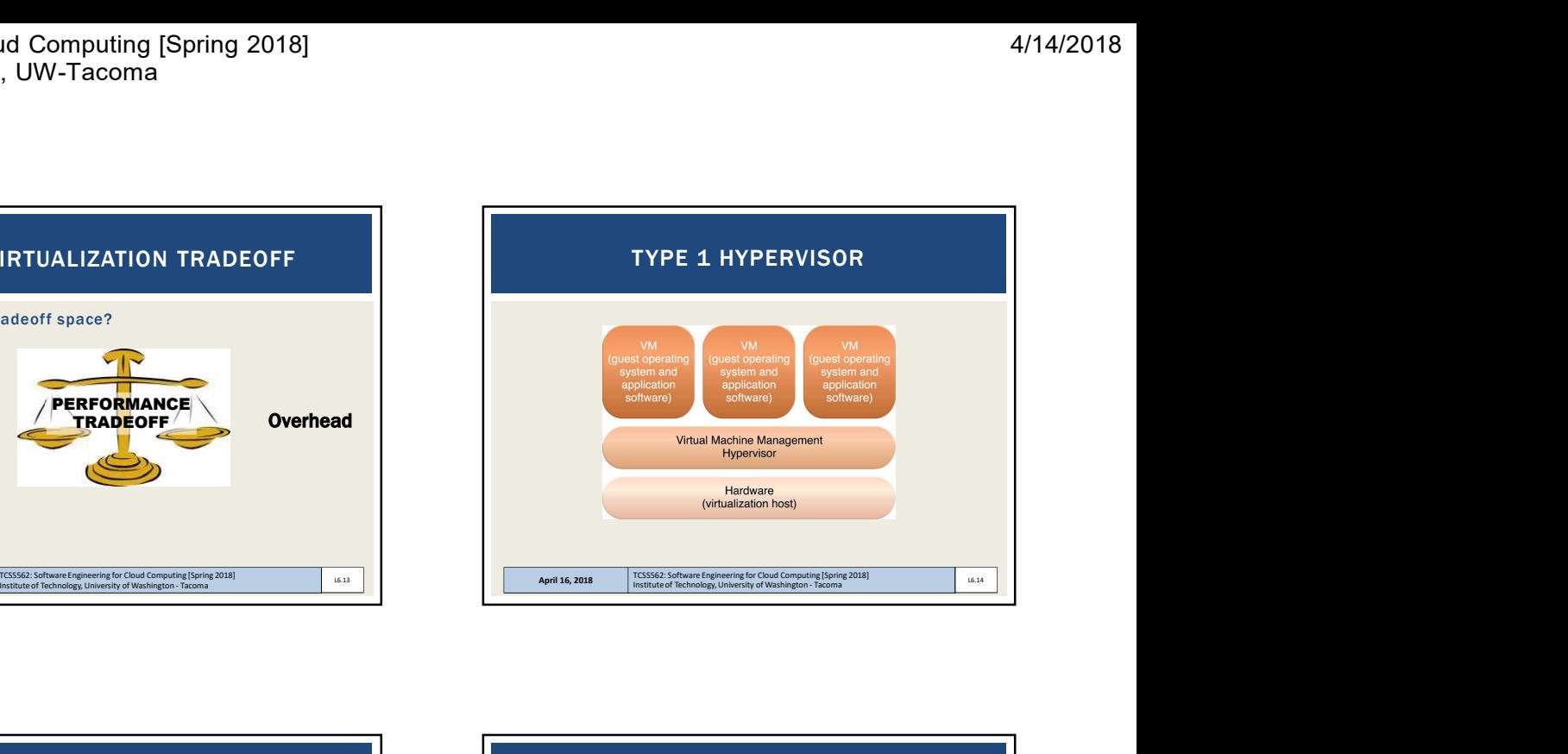

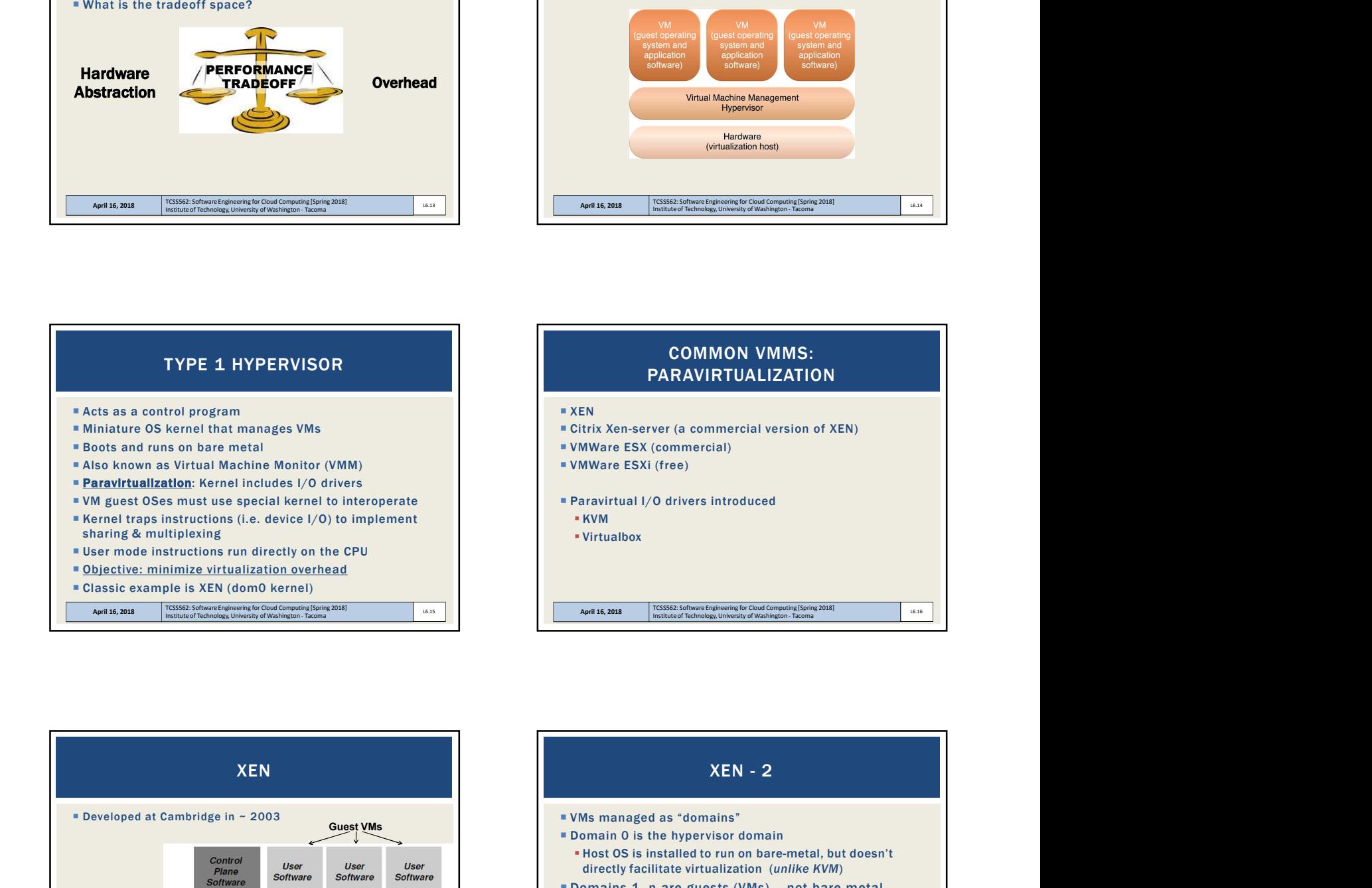

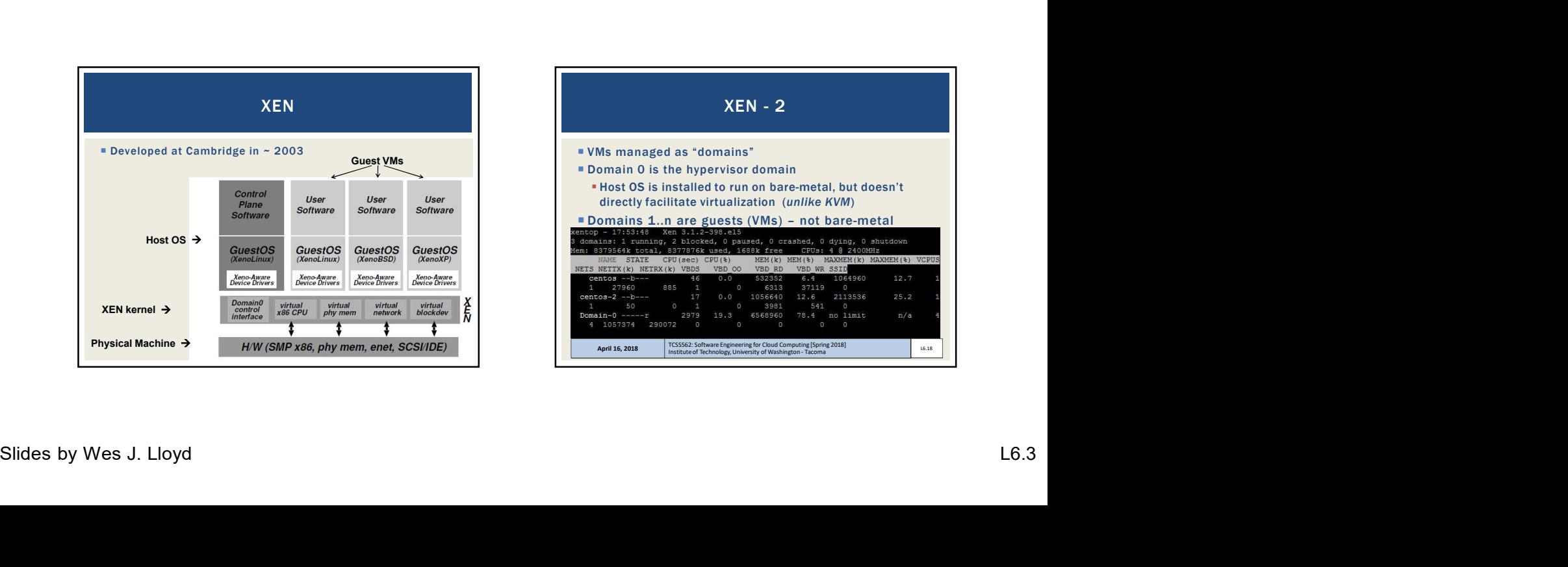

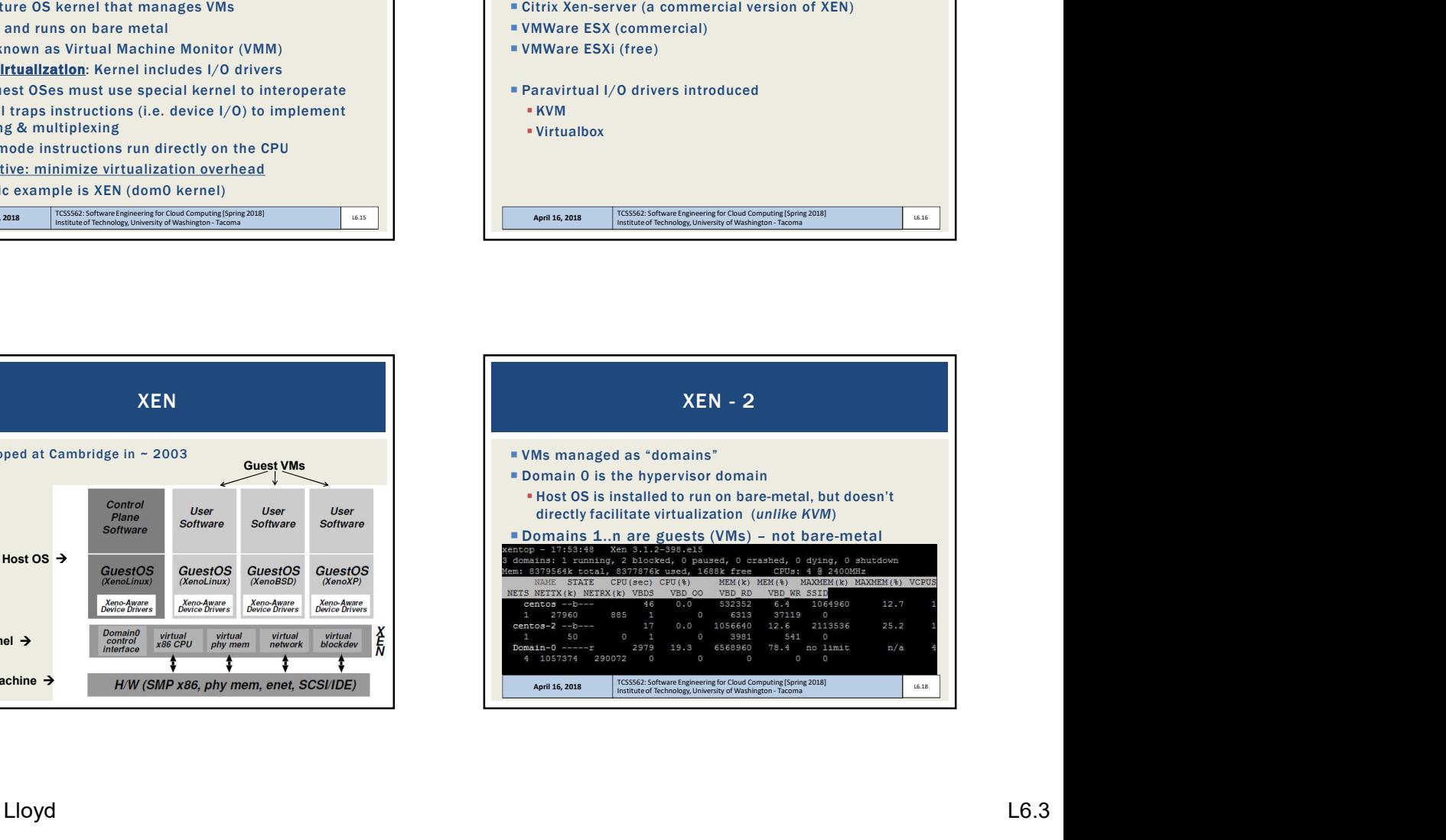

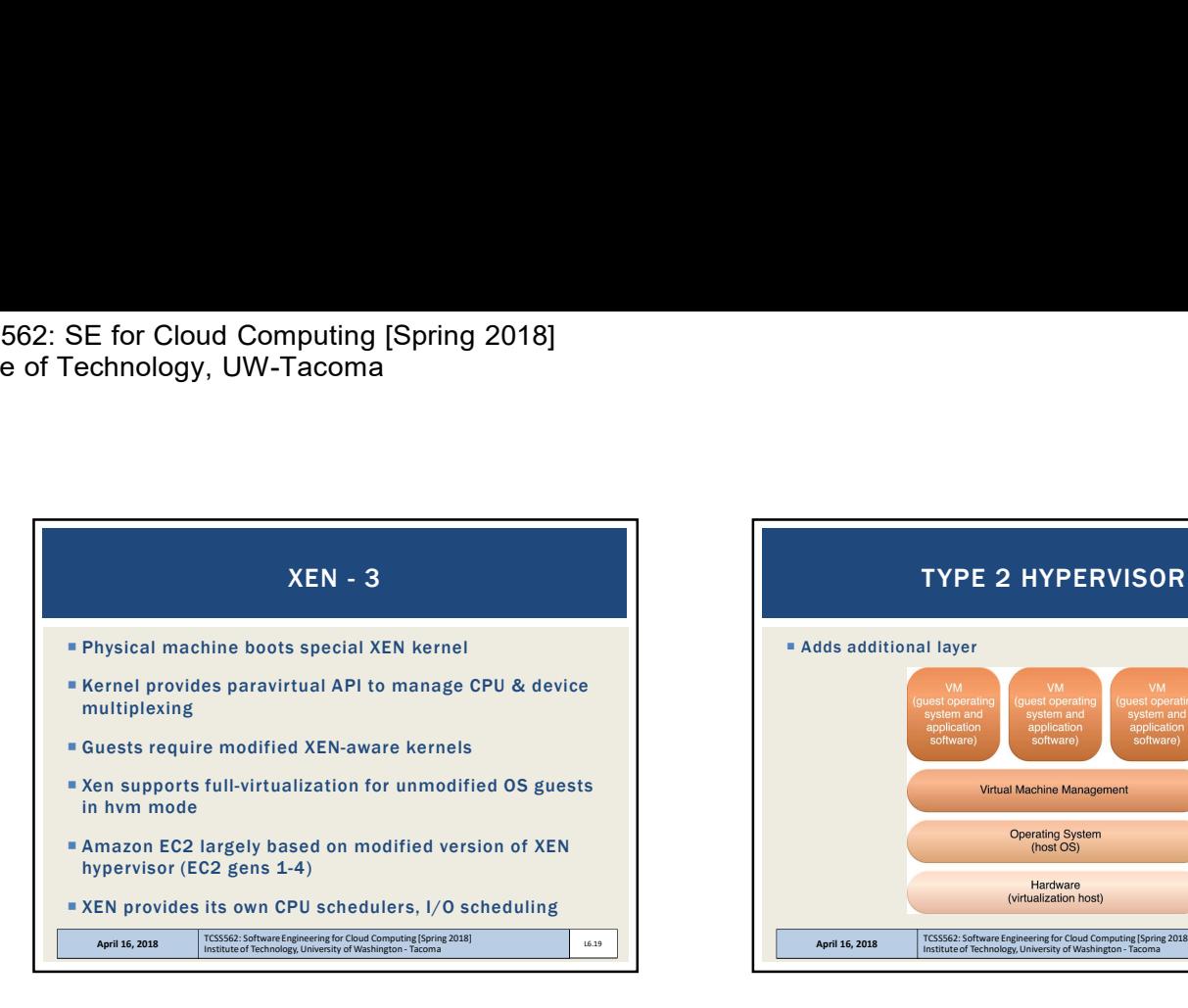

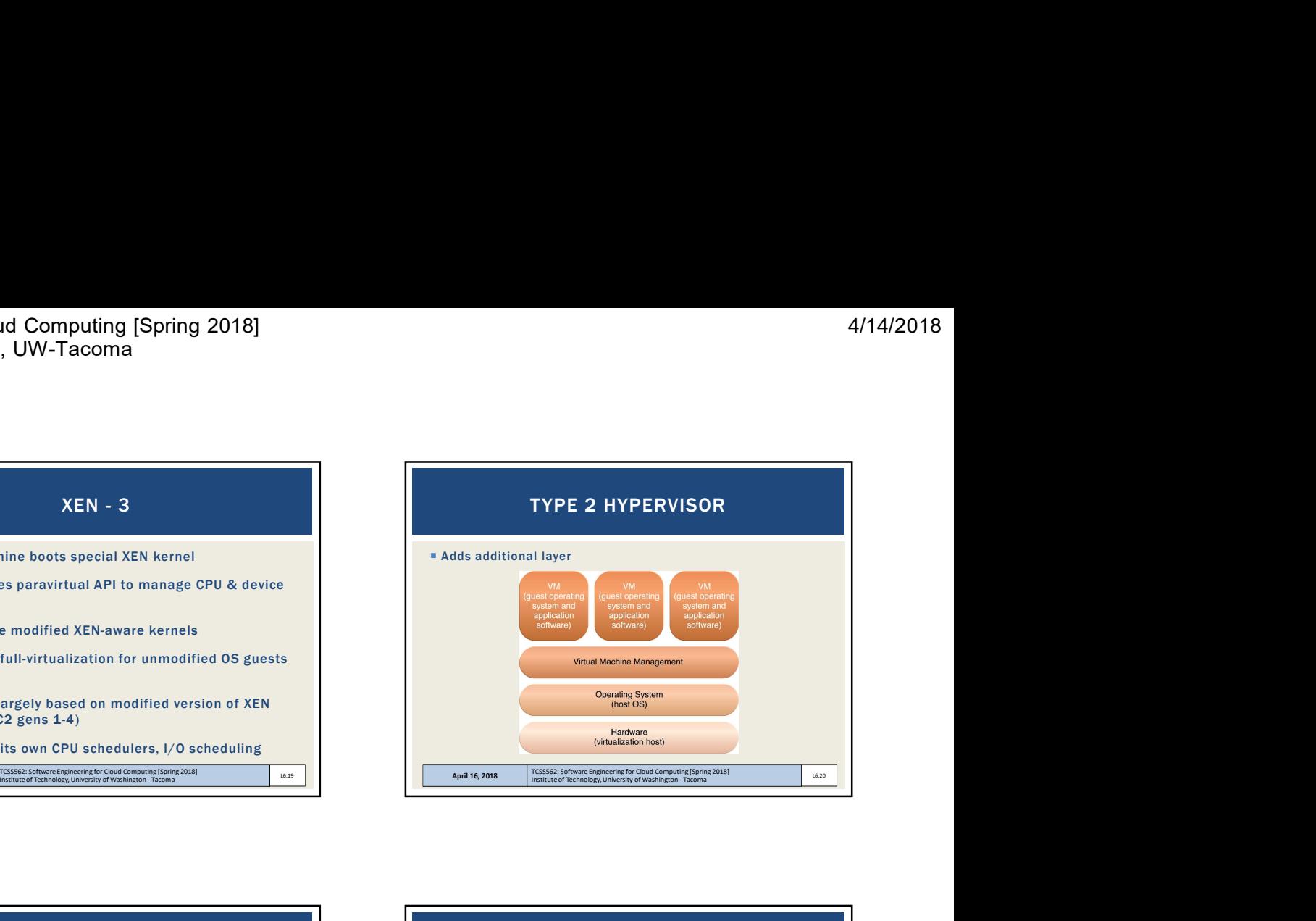

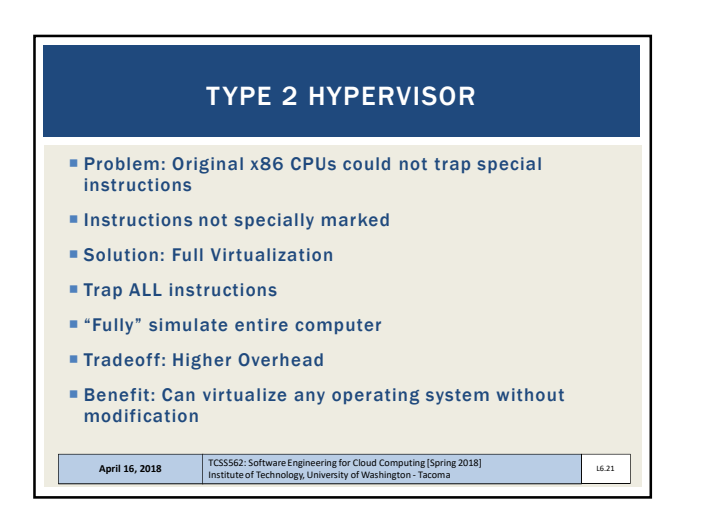

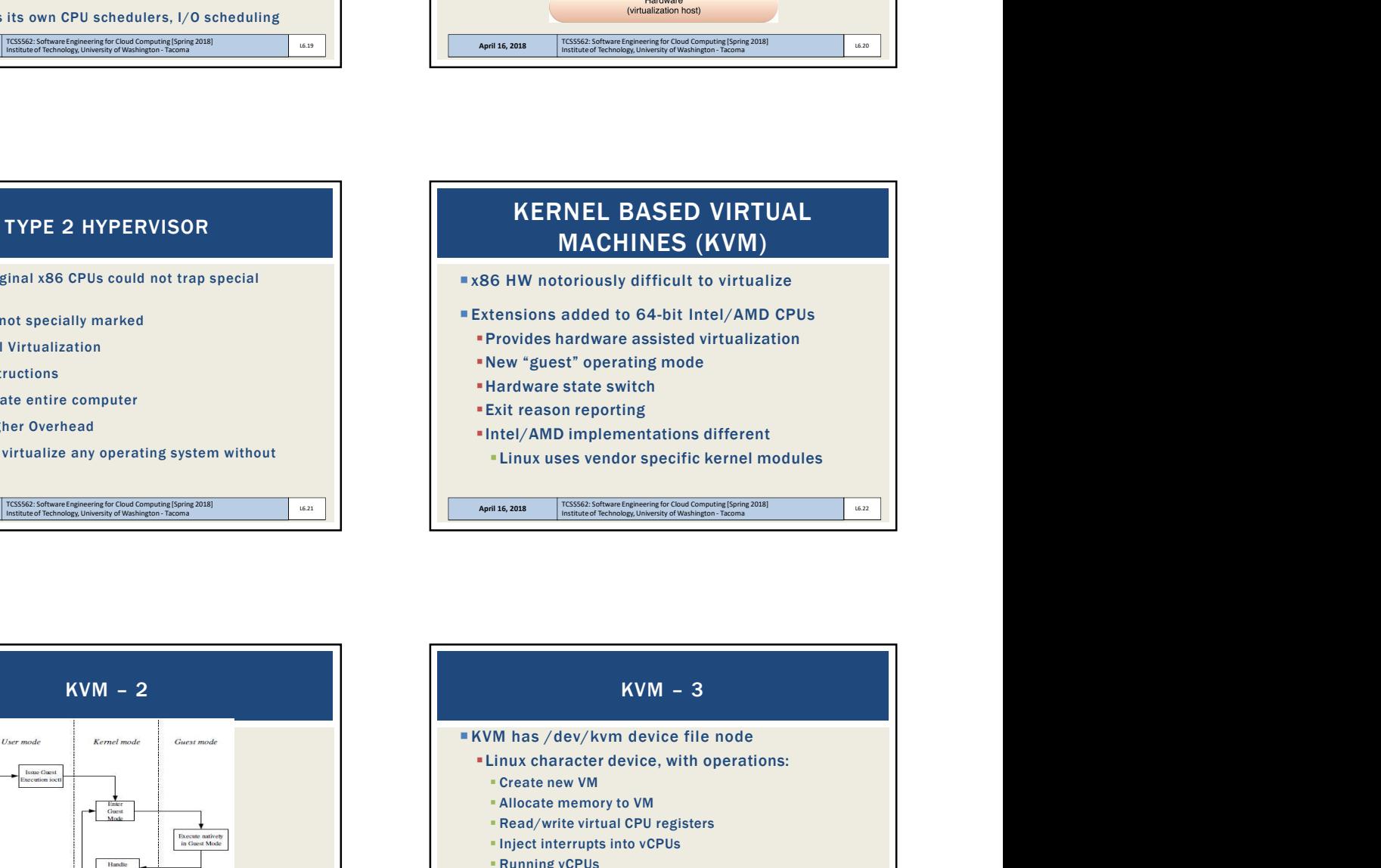

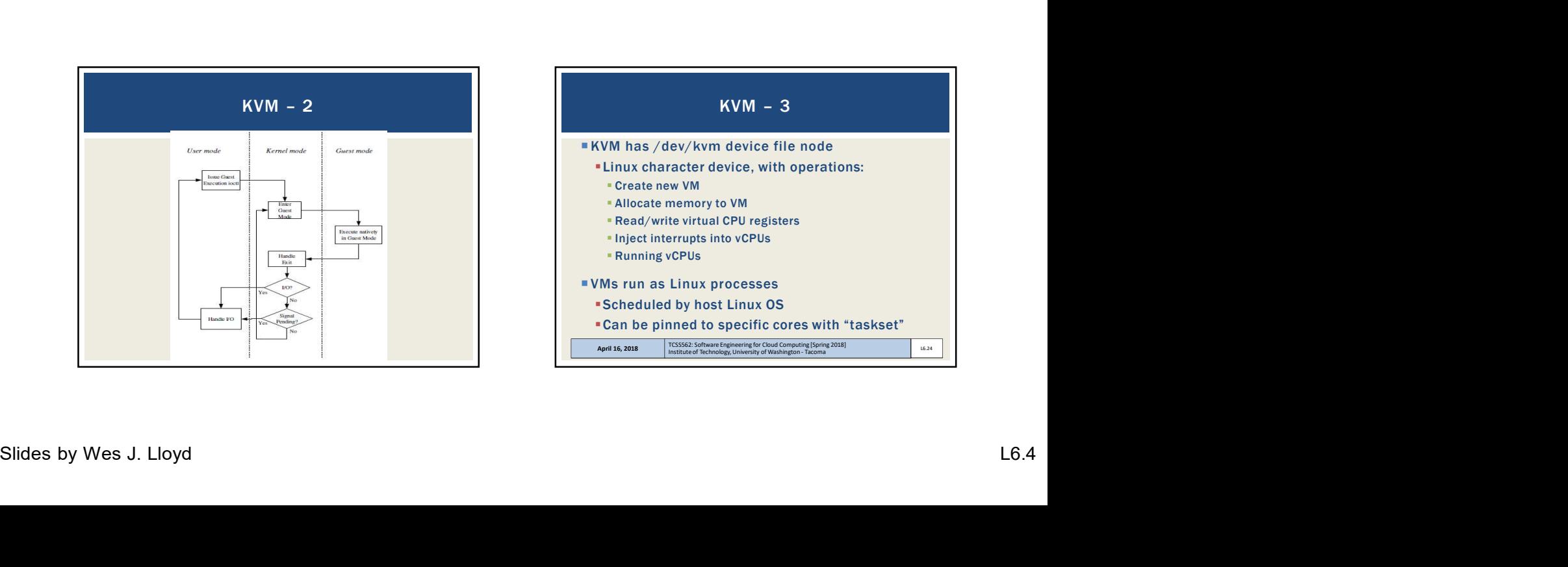

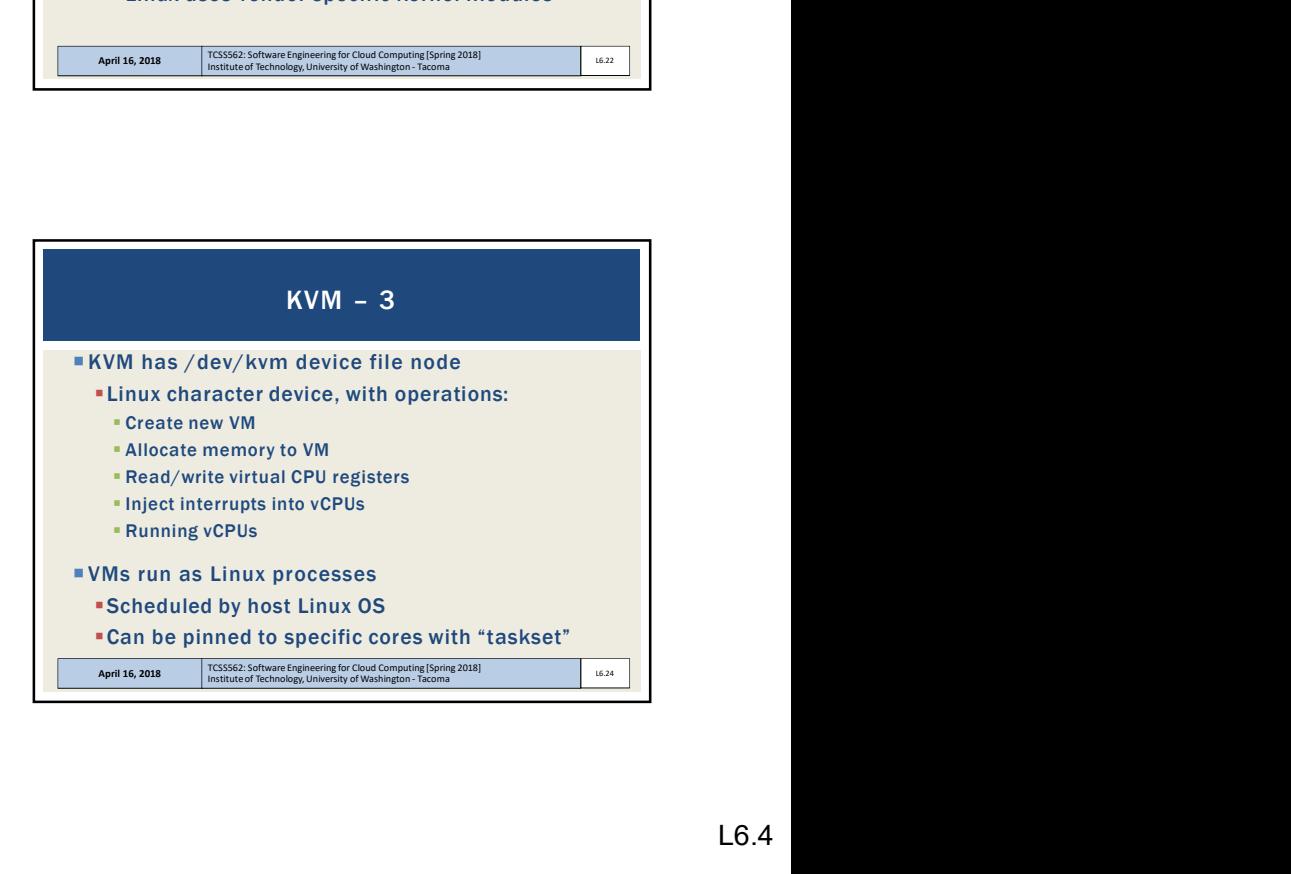

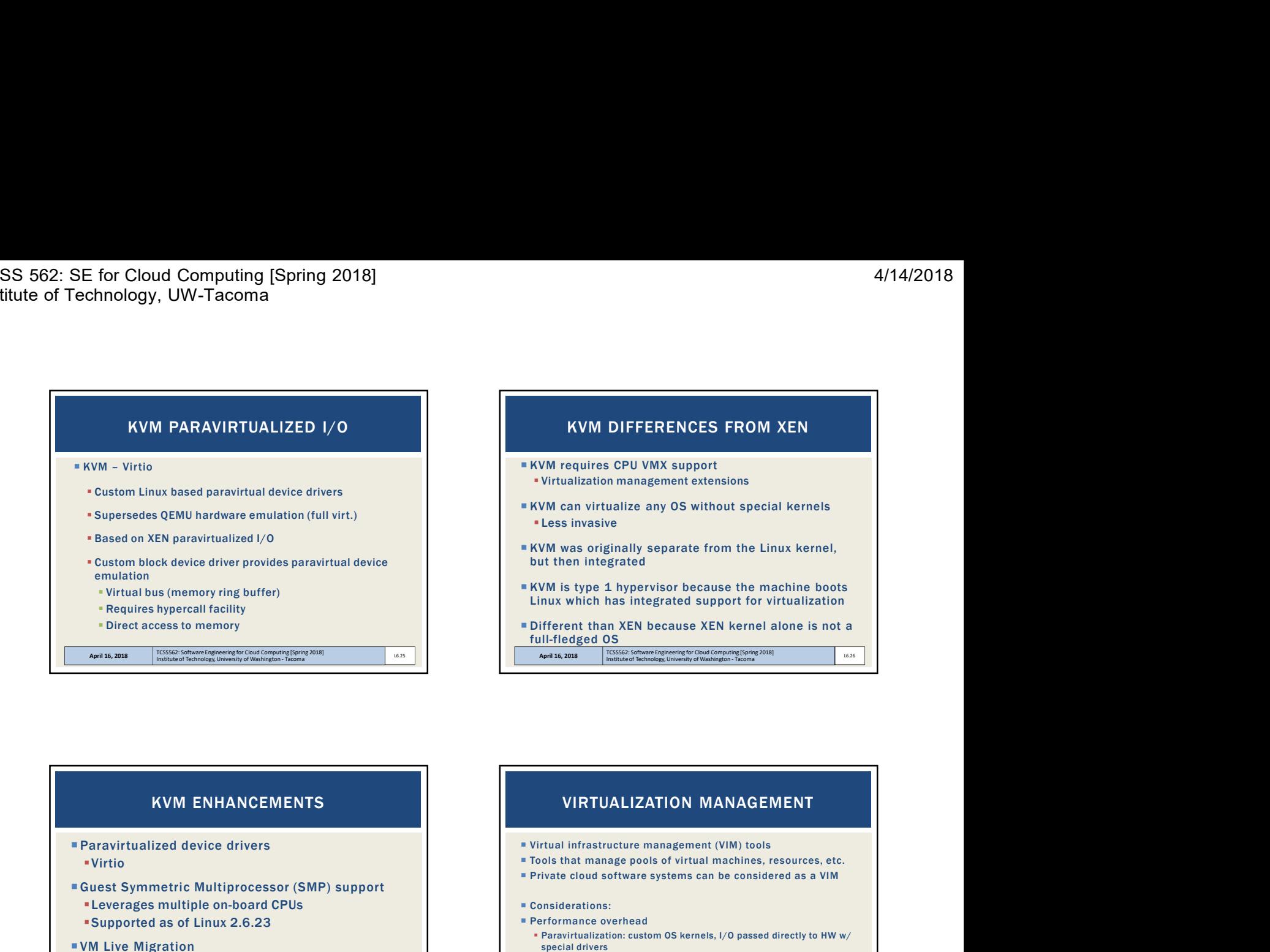

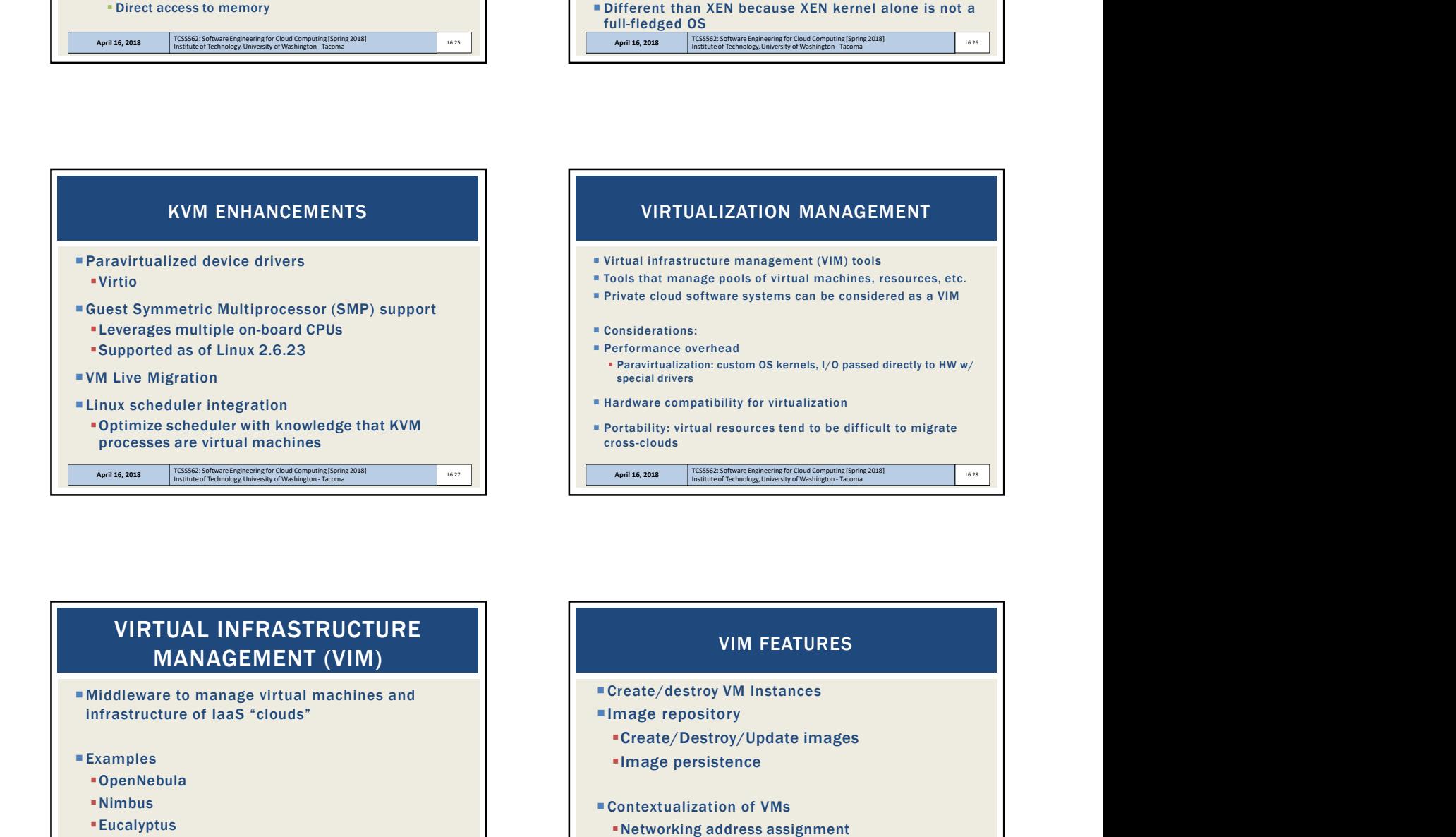

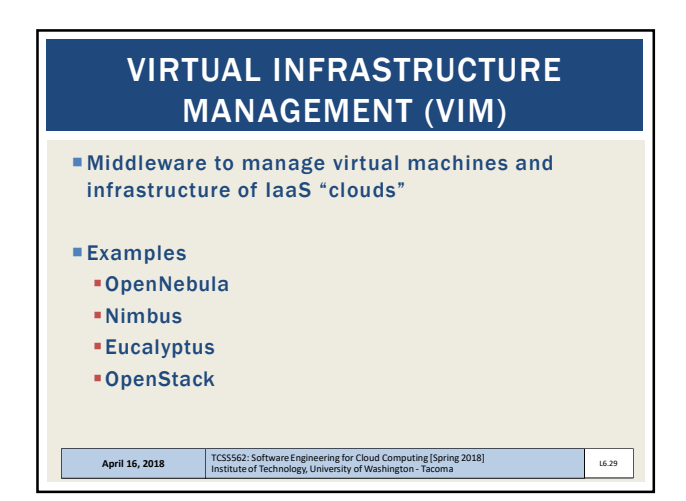

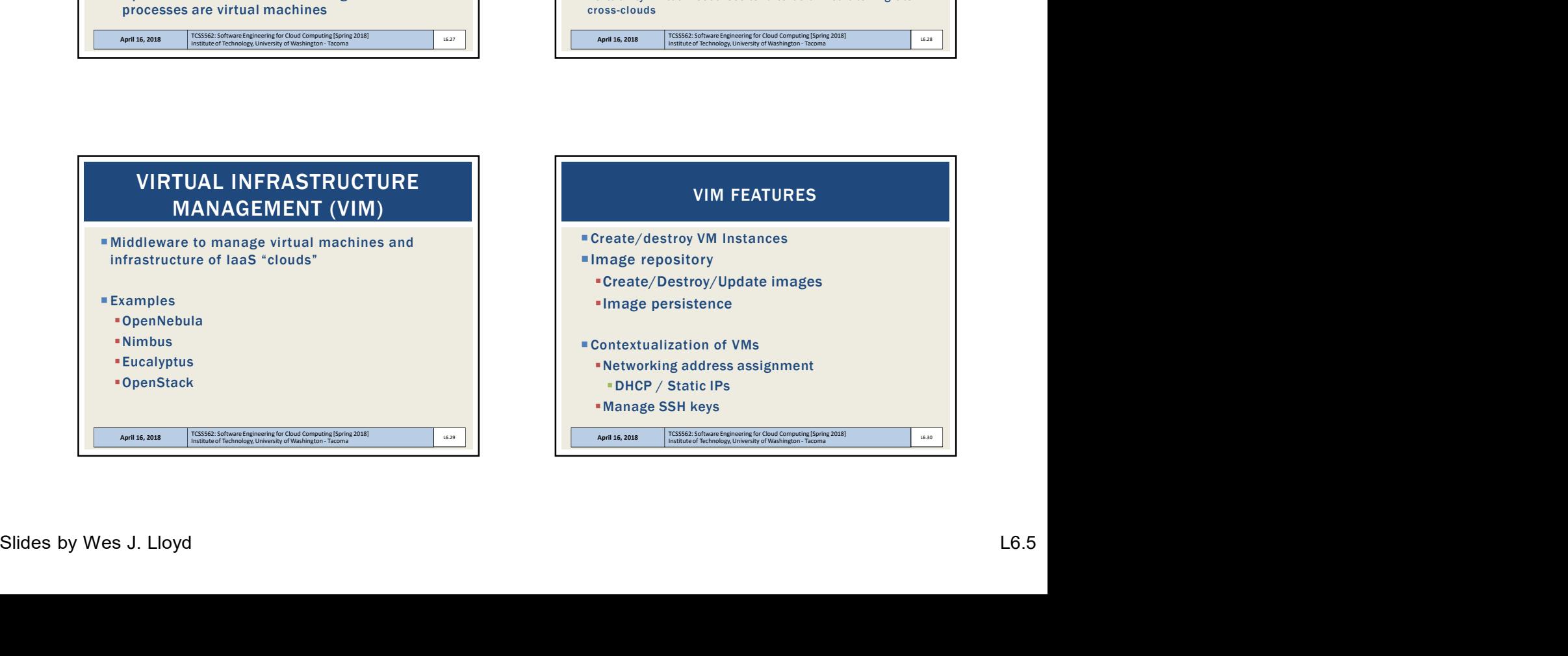

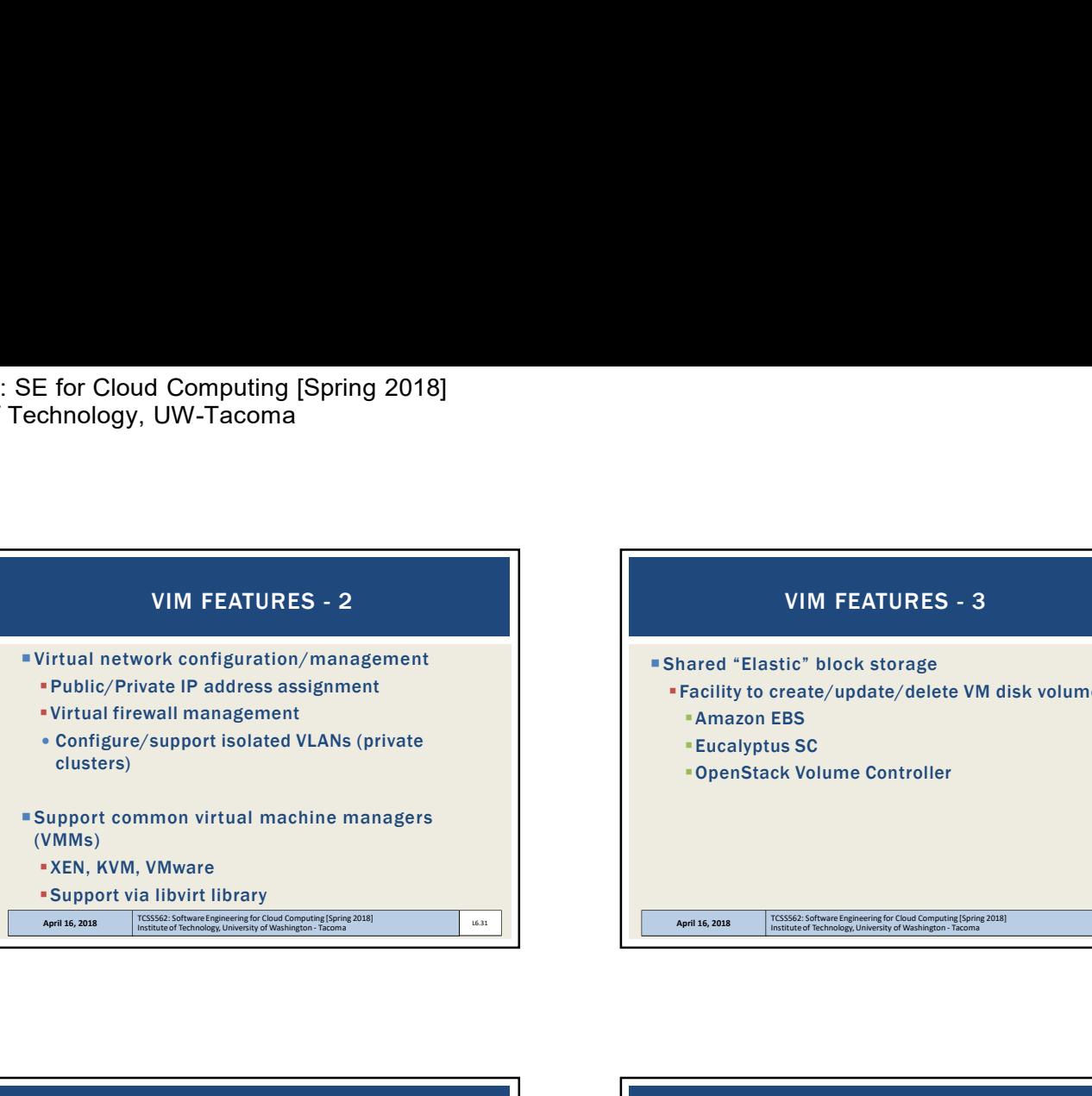

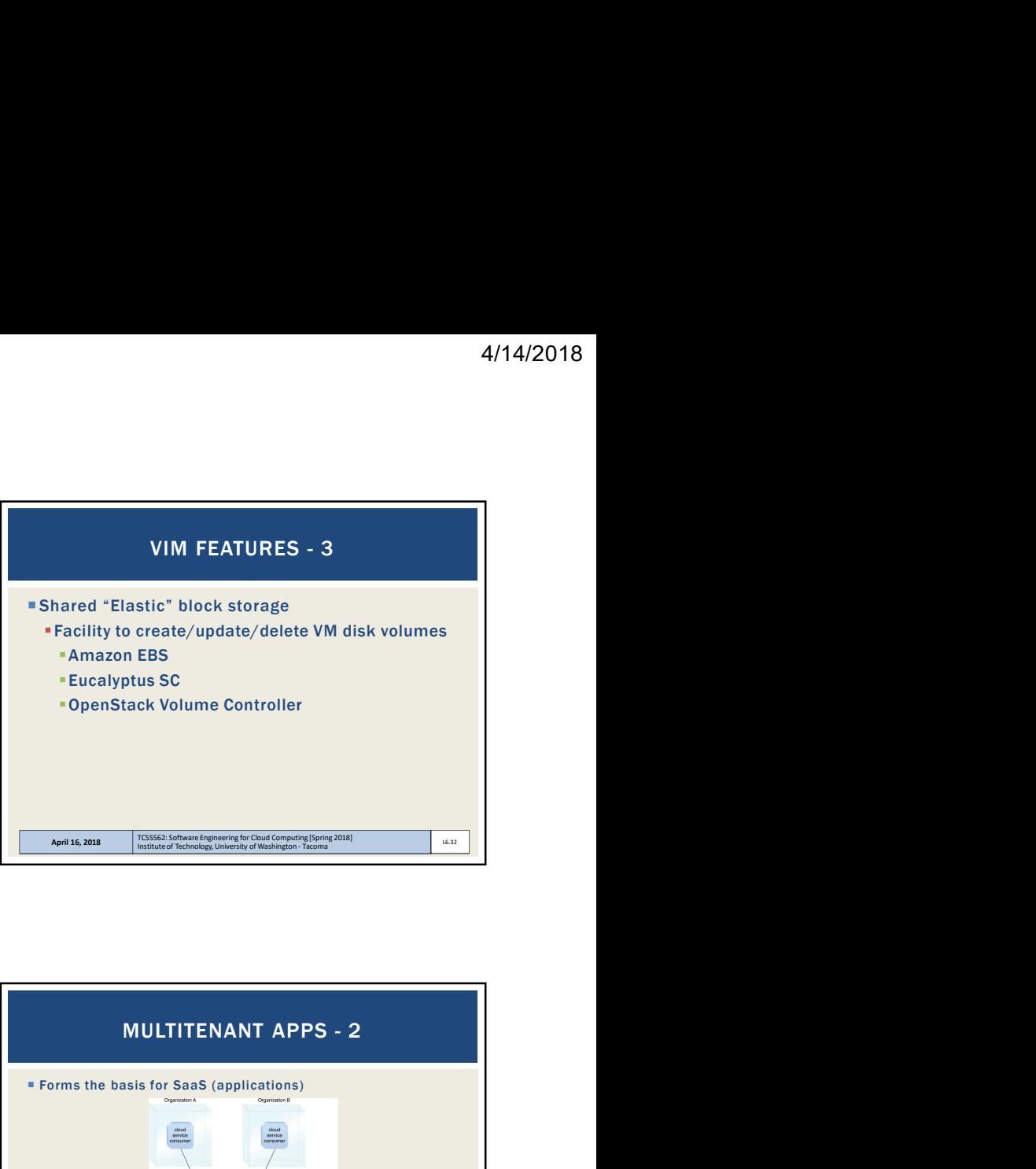

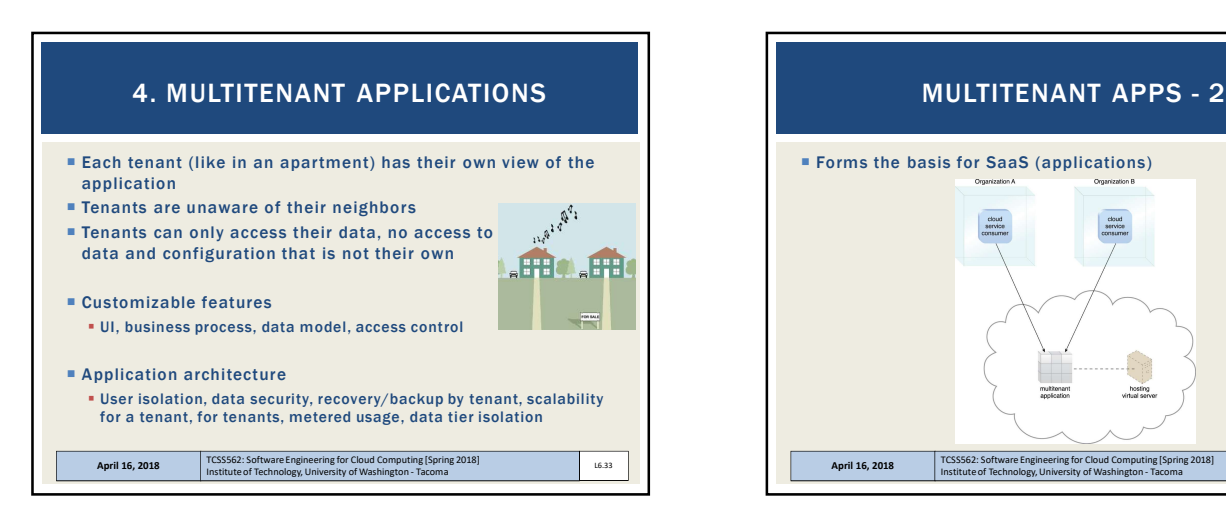

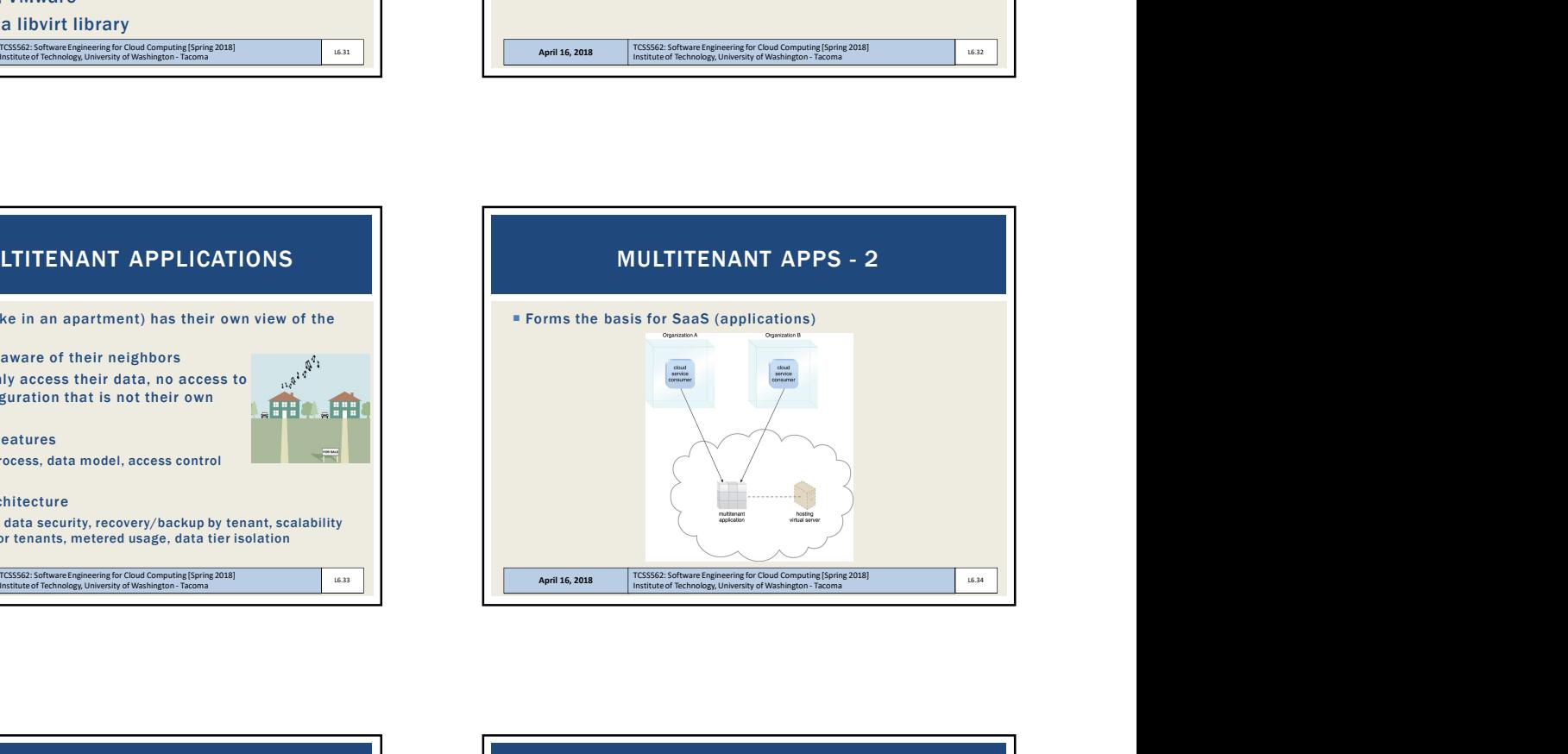

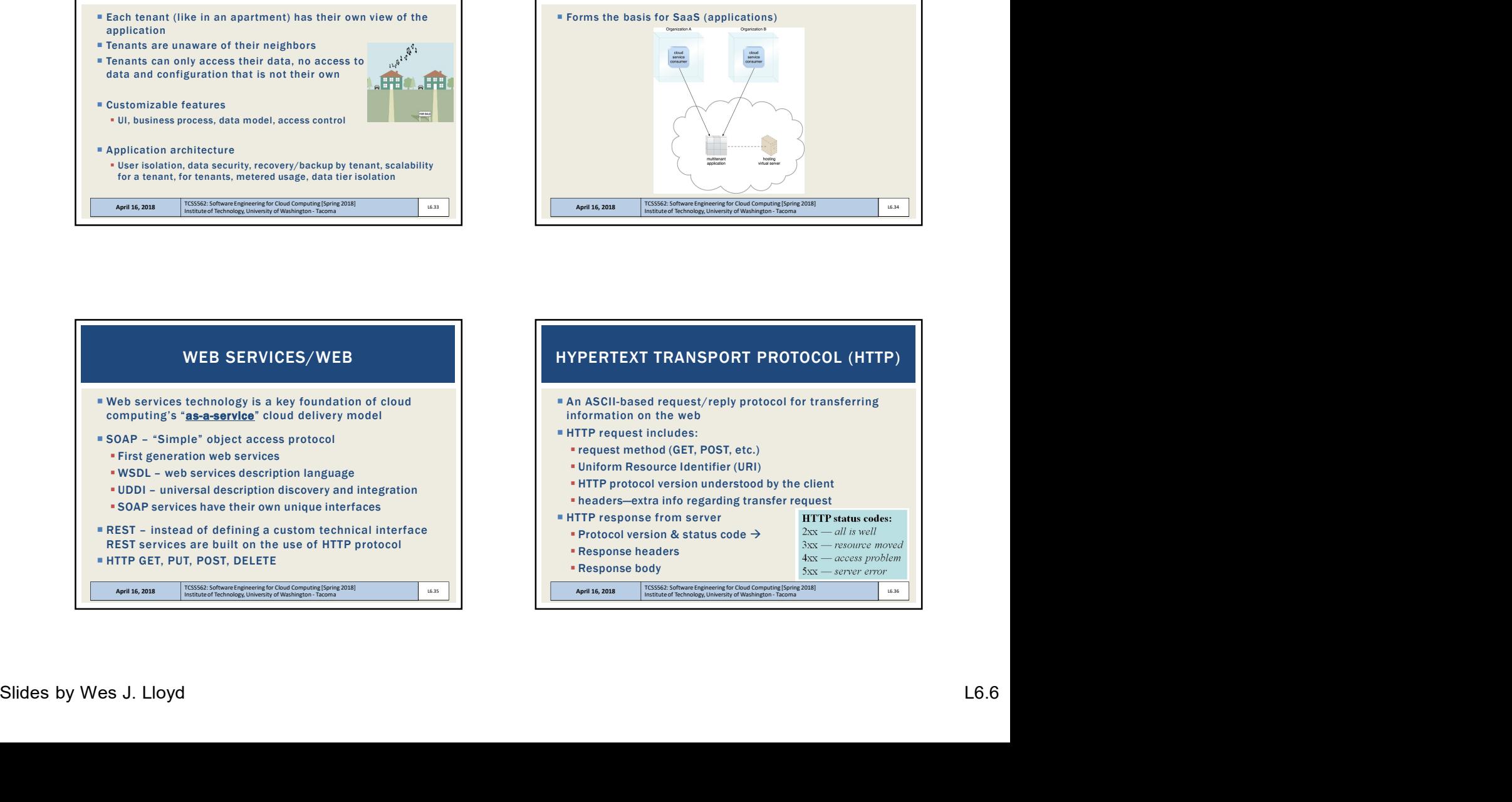

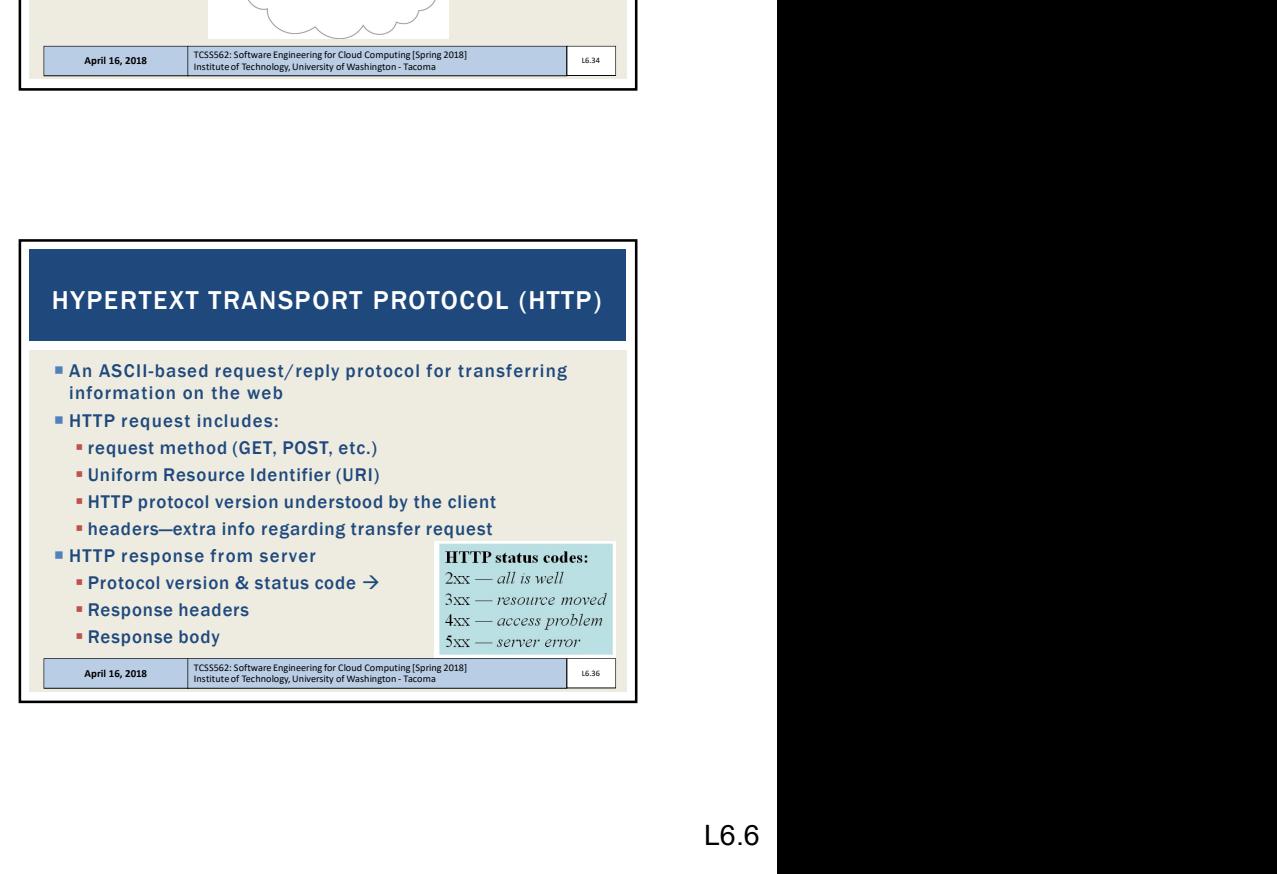

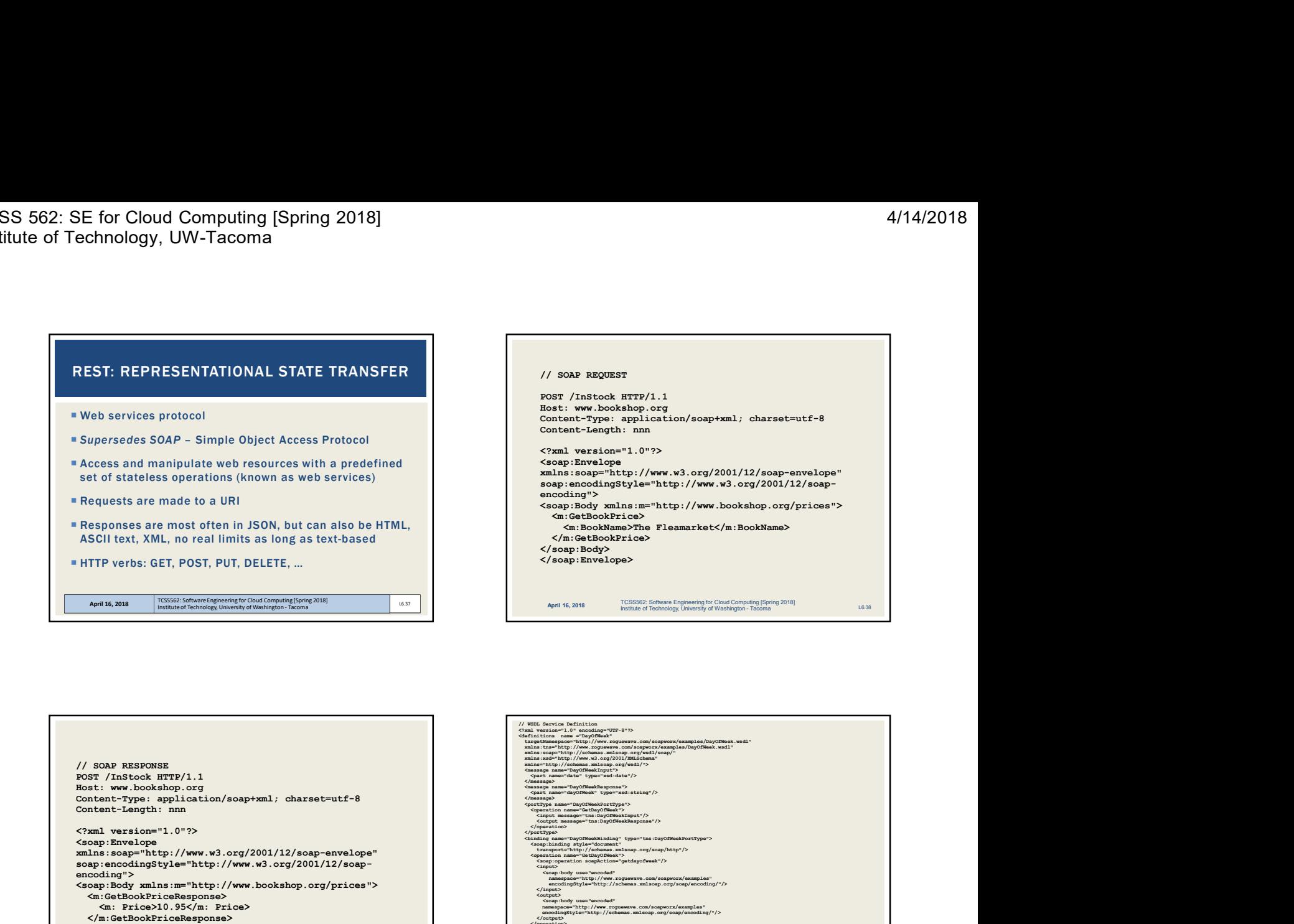

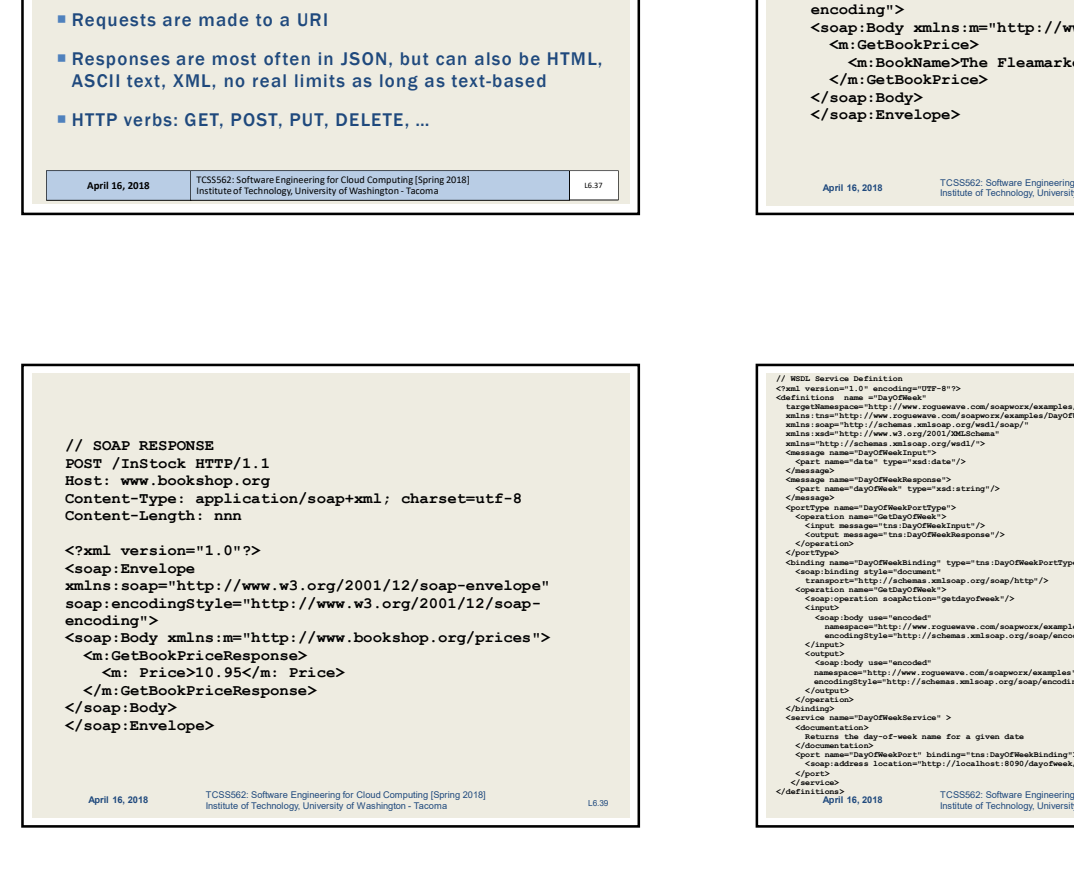

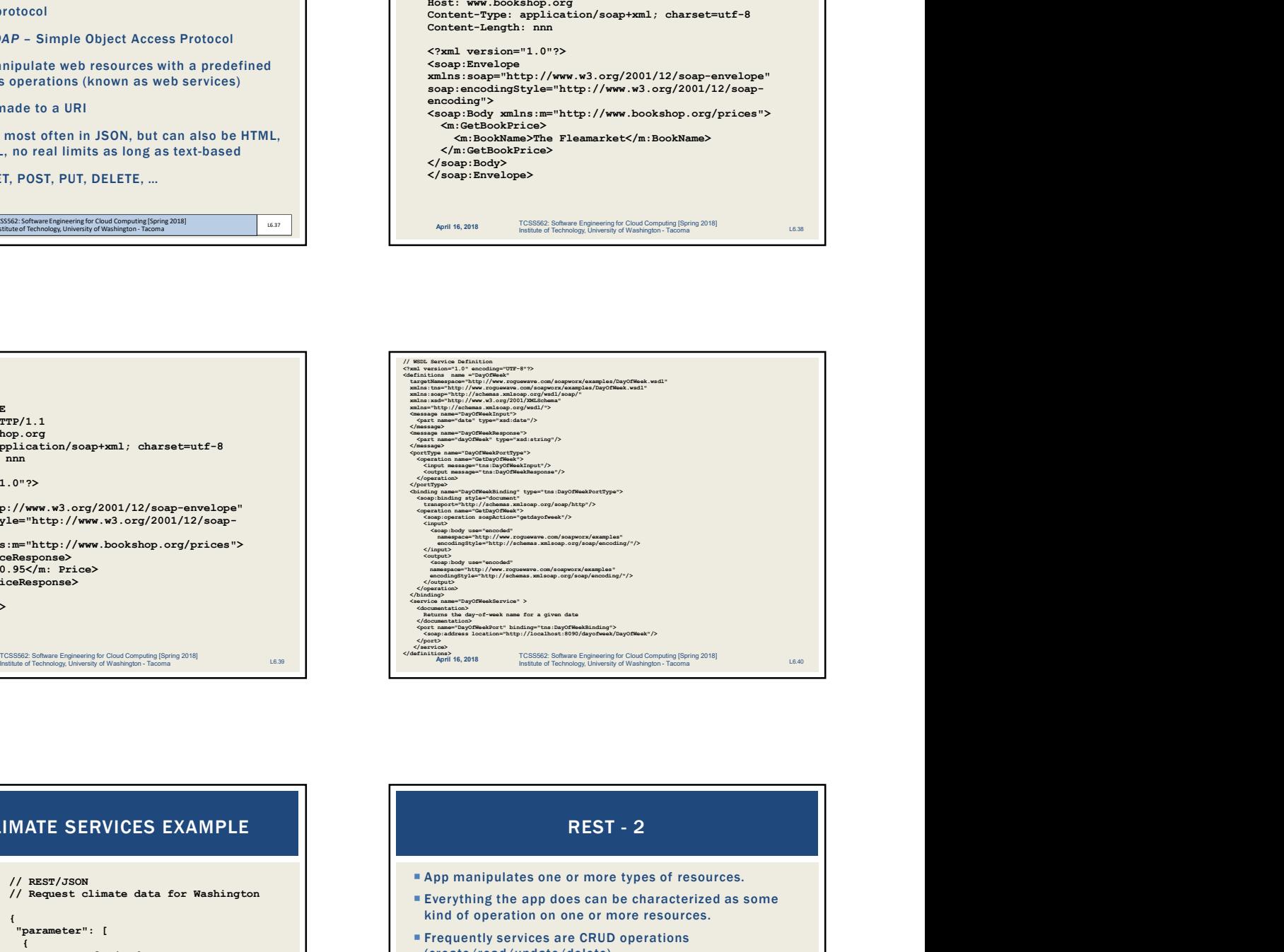

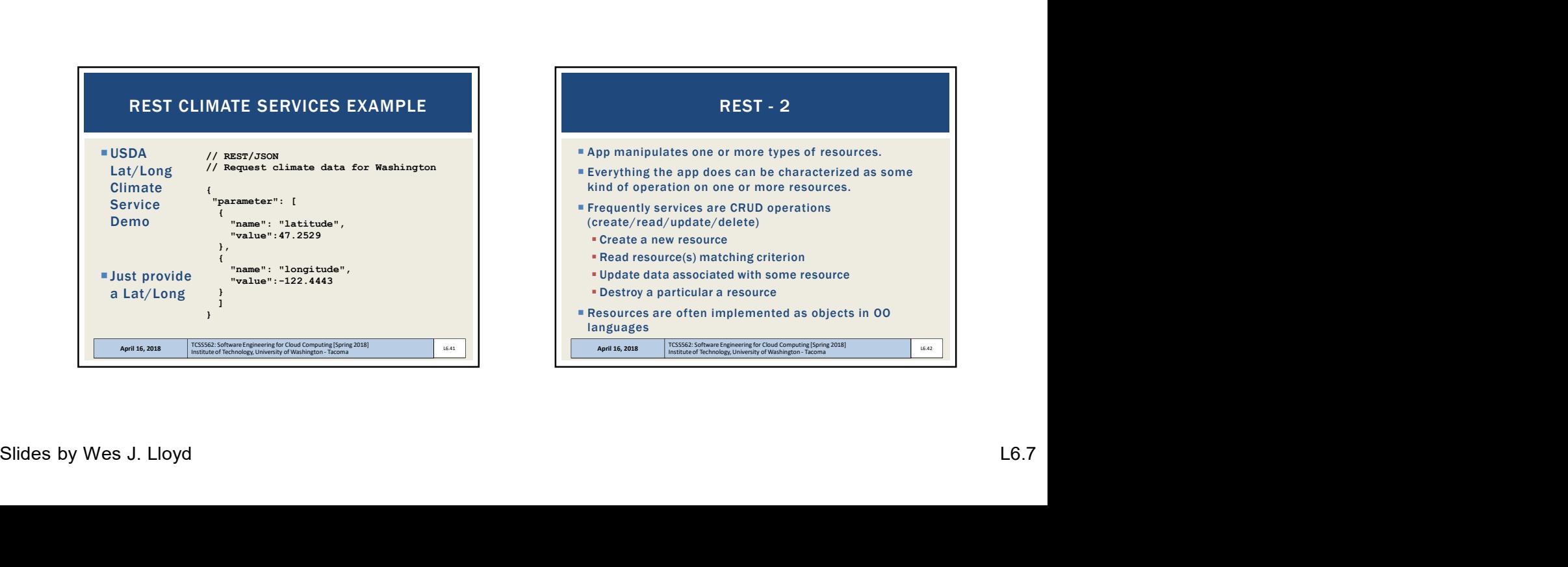

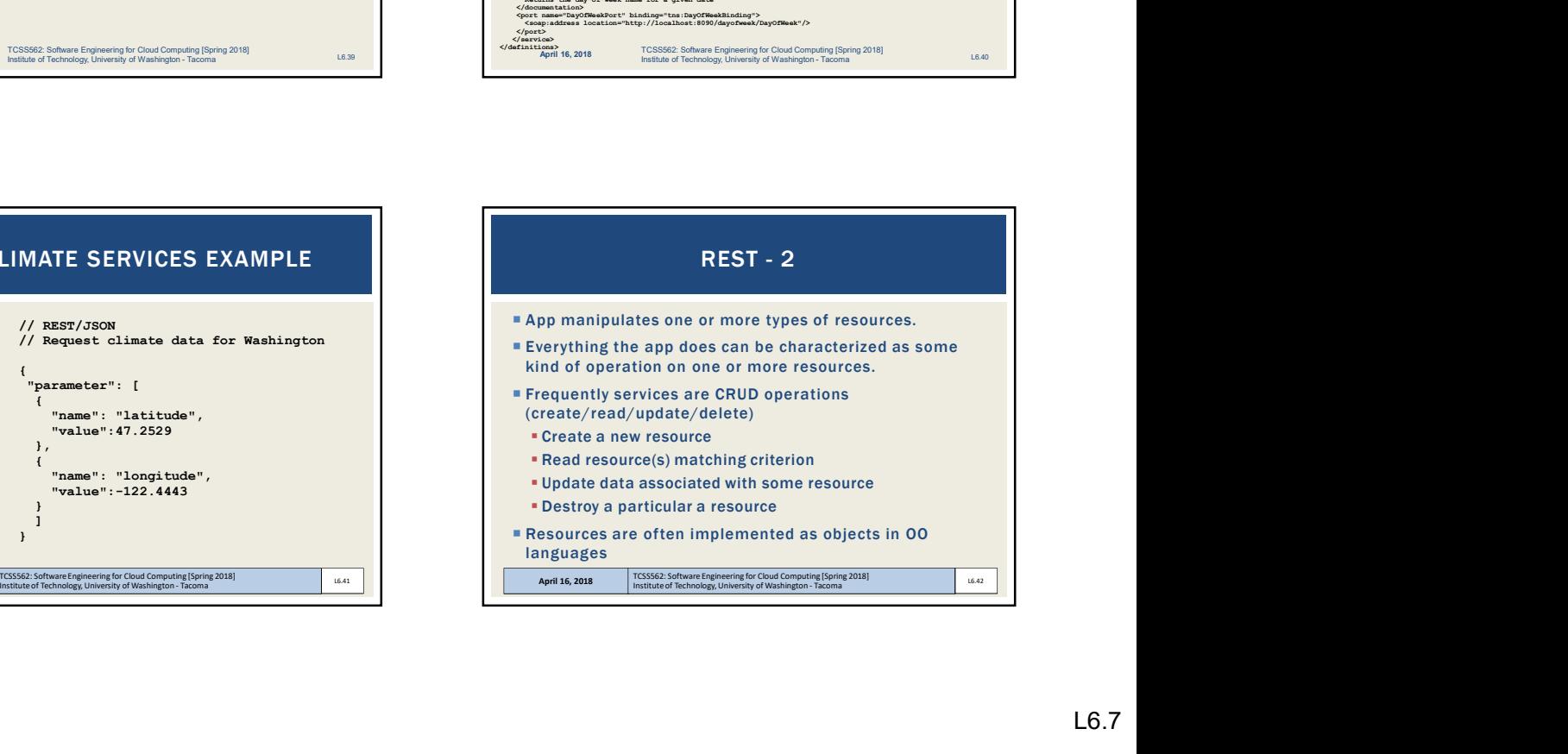

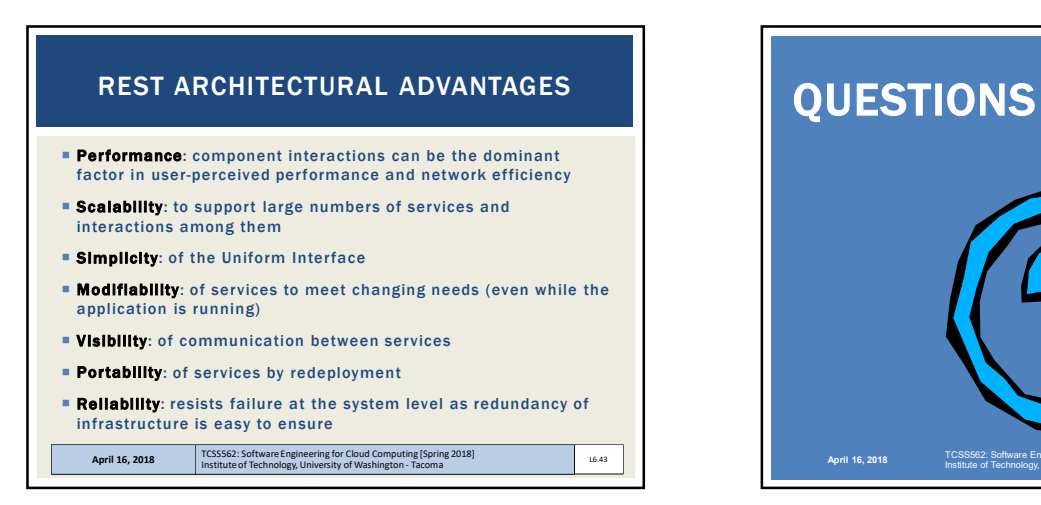

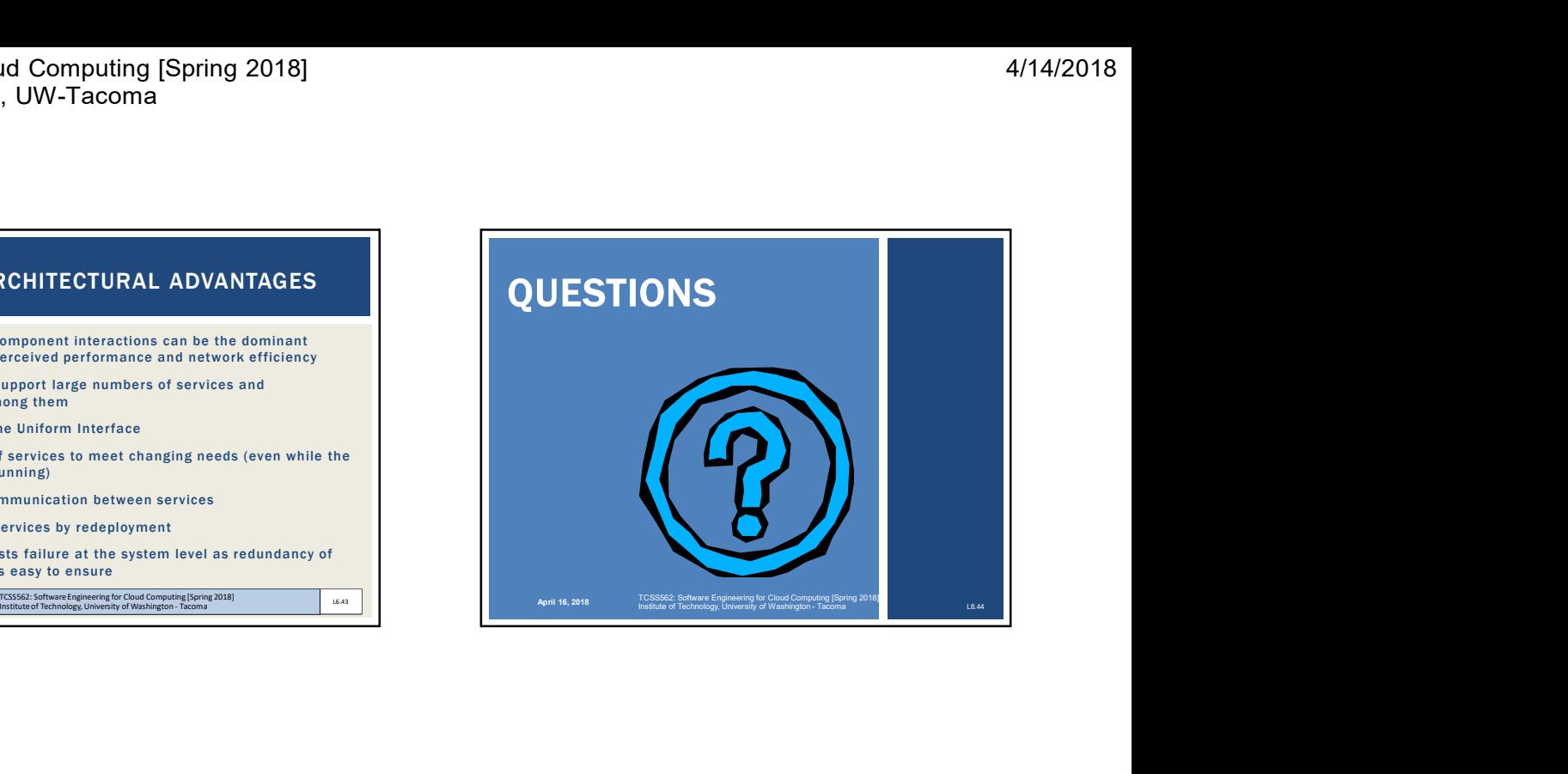